# Compilation 0368-3133 (Semester A, 2013/14)

#### Lecture 2: Lexical Analysis

Modern Compiler Design: Chapter 2.1

Noam Rinetzky 

## Admin

• Slides: http://www.cs.tau.ac.il/~maon/...

– All info: Moodle

- Class room: Trubowicz 101 (Law school) – Except 5 Nov 2013
- Mobiles ...

### What is a Compiler?

"A compiler is a computer program that transforms source code written in a programming language (source language) into another language (target language).

The most common reason for wanting to transform source code is to create an executable program."

 --*Wikipedia* 

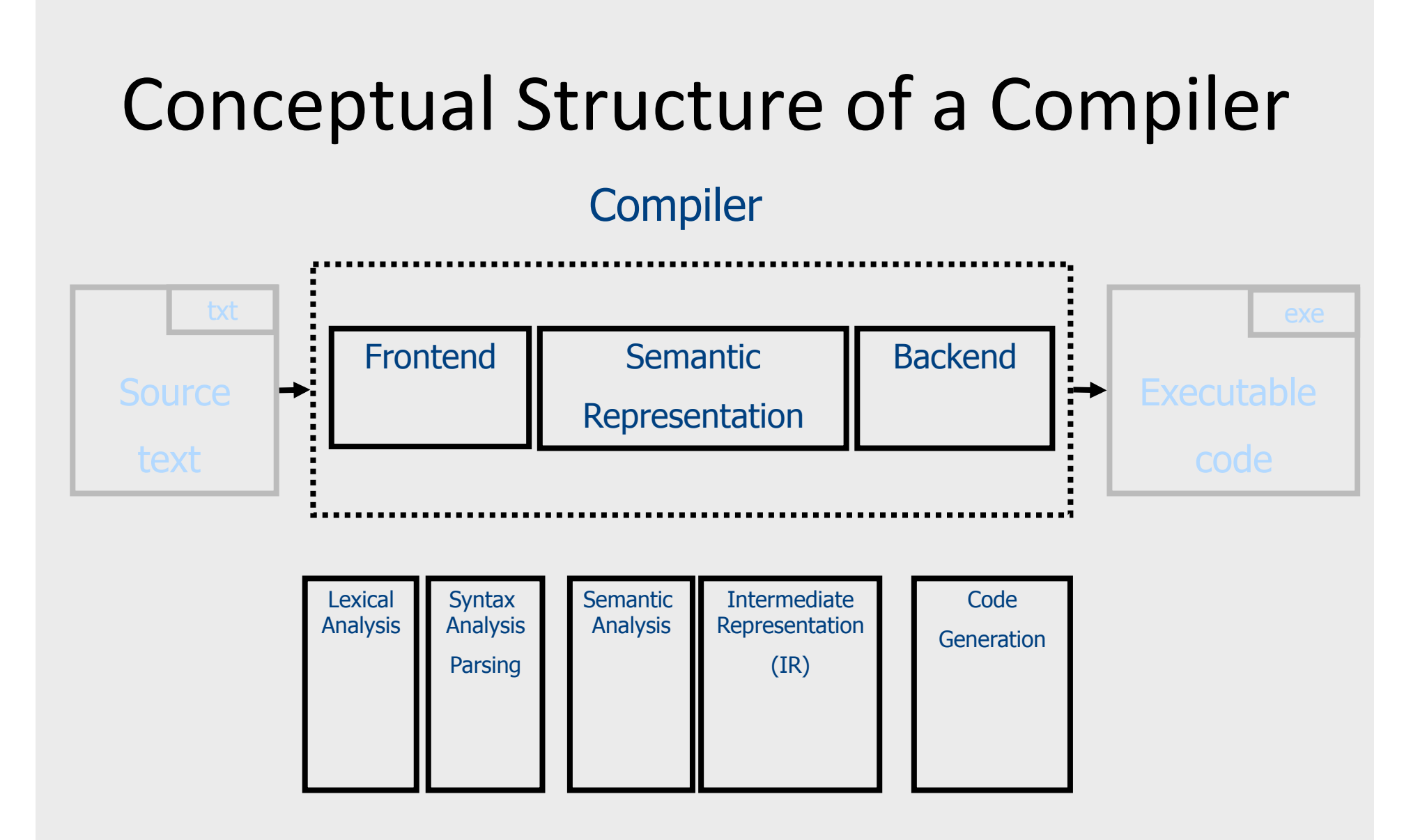

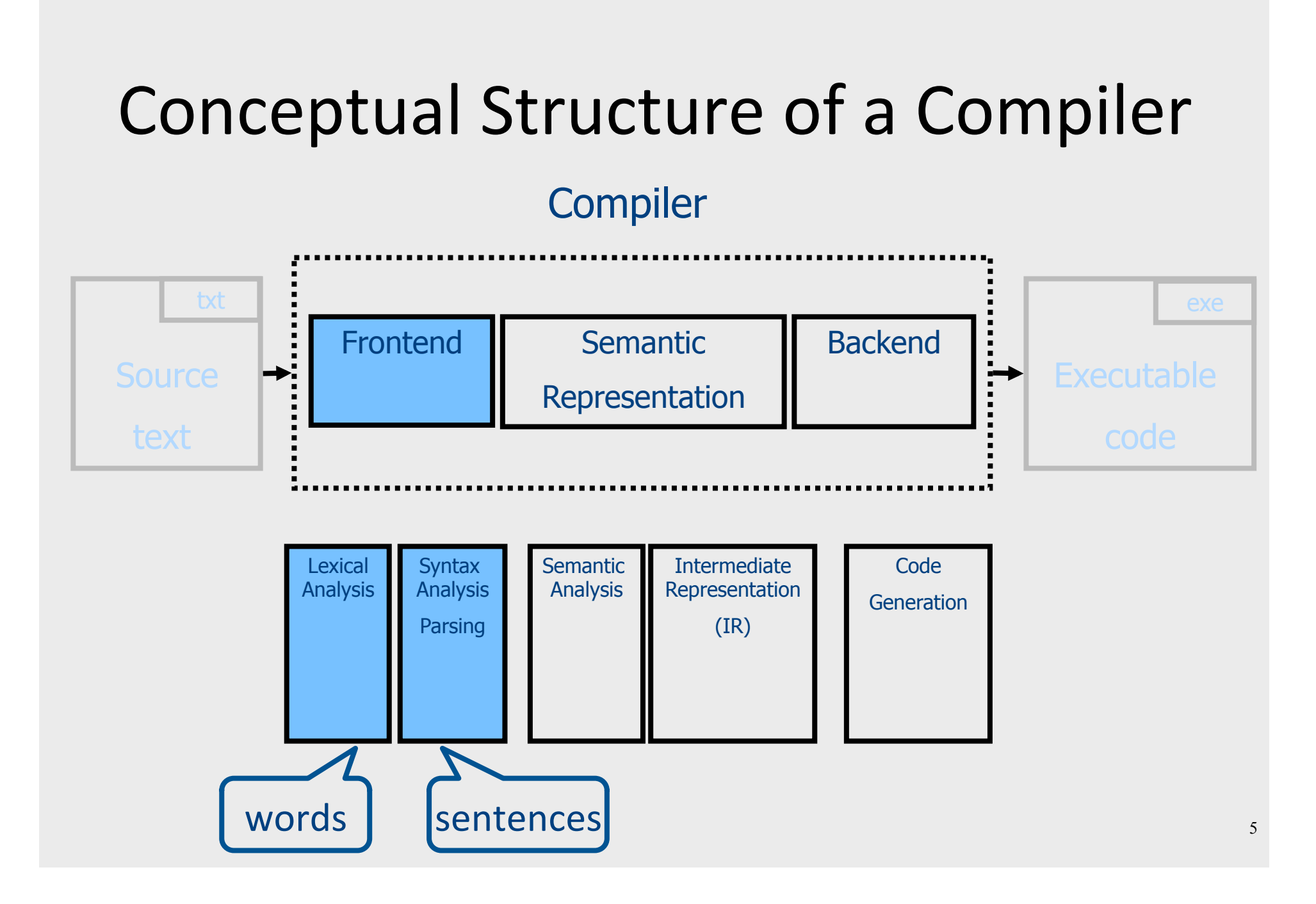

• Language: fully parenthesized expressions  $Expr \rightarrow Num \mid LP \; Expr \; Op \; Expr \; RP$ Num  $\rightarrow$  Dig | Dig Num Dig → '0' | '1' | '2' | '3' | '4' | '5' | '6' | '7' | '8' | '9'  $LP \rightarrow '('$  $RP \rightarrow ')'$  $Op \rightarrow '+'$  | '\*'  $($   $($   $23$  +  $7$   $)$  \*  $19$   $)$ 

• Language: fully parenthesized expressions Context free  $L_{\text{language}}$  Expr  $\rightarrow$  Num | LP Expr Op Expr RP Regular languages  $($   $($   $23$  +  $7$   $)$  \*  $19$   $)$ Num → Dig | Dig Num Dig → '0' | '1' | '2' | '3' | '4' | '5' | '6' | '7' | '8' | '9'  $LP \rightarrow '('$  $RP \rightarrow ')'$  $Op \rightarrow '+'$  | '\*'

• Language: fully parenthesized expressions Context free  $L_{\text{language}}$  Expr  $\rightarrow$  Num | LP Expr Op Expr RP Regular languages  $($   $($   $23$  +  $7$   $)$  \*  $19$   $)$ Num → Dig | Dig Num Dig → '0' | '1' | '2' | '3' | '4' | '5' | '6' | '7' | '8' | '9'  $LP \rightarrow '('$  $RP \rightarrow ')'$  $Op \rightarrow '+'$  | '\*'

• Language: fully parenthesized expressions Context free  $L_{\text{language}}$  Expr  $\rightarrow$  Num | LP Expr Op Expr RP Regular languages  $\begin{bmatrix} \ \ \ \end{bmatrix}$  (  $\begin{bmatrix} \ \ \ \end{bmatrix}$  23  $\begin{bmatrix} \ + \end{bmatrix}$  7  $\begin{bmatrix} \ \ \end{bmatrix}$  )  $\begin{bmatrix} \ * & 19 & \end{bmatrix}$  )  $\begin{bmatrix} \ \ \ \end{bmatrix}$ Num → Dig | Dig Num Dig → '0' | '1' | '2' | '3' | '4' | '5' | '6' | '7' | '8' | '9'  $LP \rightarrow '('$  $RP \rightarrow ')'$  $Op \rightarrow '+'$  | '\*'

• Language: fully parenthesized expressions Context free  $L_{\text{language}}$  Expr  $\rightarrow$  Num | LP Expr Op Expr RP Regular languages ( ( 23 + 7 ) \* 19 ) LP LP Num Op Num RP Op Num RP Num → Dig | Dig Num Dig → '0' | '1' | '2' | '3' | '4' | '5' | '6' | '7' | '8' | '9'  $LP \rightarrow '('$  $RP \rightarrow ')'$  $Op \rightarrow '+'$  | '\*'

10

• Language: fully parenthesized expressions Context free  $L_{\text{language}}$  Expr  $\rightarrow$  Num | LP Expr Op Expr RP Regular languages  $\begin{bmatrix} \ \ \ \end{bmatrix}$  (  $\begin{bmatrix} \ \ \ \end{bmatrix}$  (  $\begin{bmatrix} \ \ \ \ \ \end{bmatrix}$  +  $\begin{bmatrix} \ \ \ \ \ \ \end{bmatrix}$  +  $\begin{bmatrix} \ \ \ \ \ \ \end{bmatrix}$  +  $\begin{bmatrix} \ \ \ \ \ \ \end{bmatrix}$  +  $\begin{bmatrix} \ \ \ \ \ \ \ \end{bmatrix}$  +  $\begin{bmatrix} \ \ \ \ \ \ \ \end{bmatrix}$  + Kind LP LP Num Op Num RP Op Num RP Value Num → Dig | Dig Num Dig → '0' | '1' | '2' | '3' | '4' | '5' | '6' | '7' | '8' | '9'  $LP \rightarrow '('$  $RP \rightarrow ')'$  $Op \rightarrow '+'$  | '\*'

• Language: fully parenthesized expressions Context free  $L_{\text{language}}$  Expr  $\rightarrow$  Num | LP Expr Op Expr RP Regular languages  $\begin{bmatrix} \begin{array}{c} \begin{array}{c} \begin{array}{c} \end{array} \end{array} \end{bmatrix} \begin{bmatrix} \begin{array}{c} \end{array} \end{bmatrix} \begin{bmatrix} \begin{array}{c} \end{array} \end{bmatrix} \begin{bmatrix} \begin{array}{c} \end{array} \end{bmatrix} \begin{bmatrix} \begin{array}{c} \end{array} \end{bmatrix} \begin{bmatrix} \begin{array}{c} \end{array} \end{bmatrix} \begin{bmatrix} \begin{array}{c} \end{array} \end{bmatrix} \begin{bmatrix} \begin{array}{c} \end{array} \end{bmatrix} \begin{bmatrix} \begin{$ Kind LP LP Num Op Num RP Op Num RP Value Num → Dig | Dig Num Dig → '0' | '1' | '2' | '3' | '4' | '5' | '6' | '7' | '8' | '9'  $LP \rightarrow '('$  $RP \rightarrow ')'$  $Op \rightarrow '+'$  | '\*' Token Token

- Partitions the input into stream of tokens
	- Numbers
	- $-$  Identifiers
	- Keywords
	- Punctuation
- "word" in the source language
- "meaningful" to the syntactical analysis

- Usually represented as (kind, value) pairs
	- $-$  (Num, 23)
	- $-$  (Op,  $'$ \*')

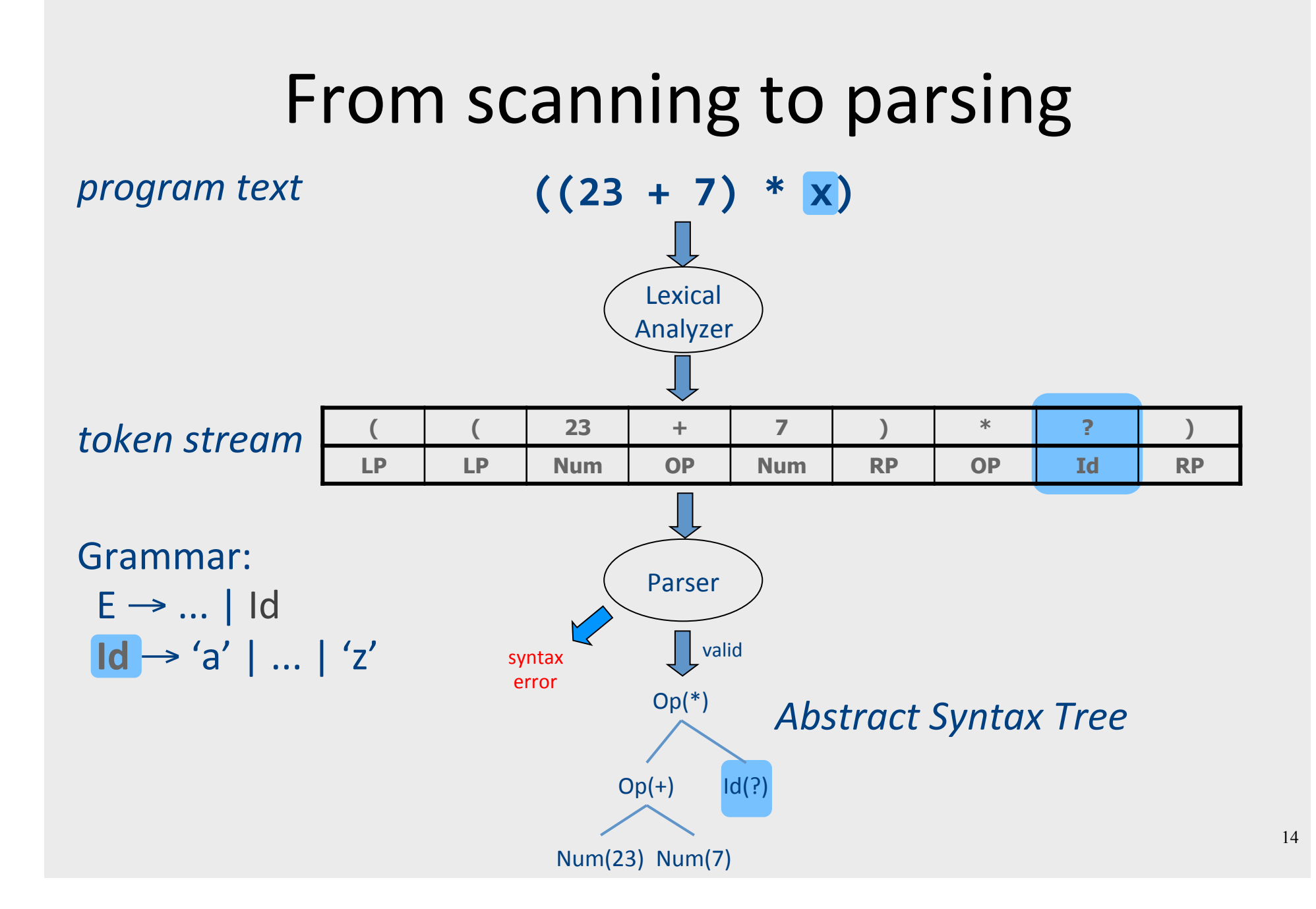

## Why Lexical Analysis?

- Simplifies the syntax analysis (parsing)
	- And language definition
- Modularity
- Reusability
- Efficiency

### Lecture goals

- Understand role & place of lexical analysis
- Lexical analysis theory
- Using program generating tools

## Lecture Outline

 $\checkmark$  Role & place of lexical analysis

- What is a token?
- Regular languages
- Lexical analysis
- Error handling
- Automatic creation of lexical analyzers

## What is a token? (Intuitively)

- A "word" in the source language
	- Anything that should appear in the input to syntax analysis
		- Identifiers
		- Values
		- Language keywords
- Usually, represented as a pair of (kind, value)

## Example Tokens

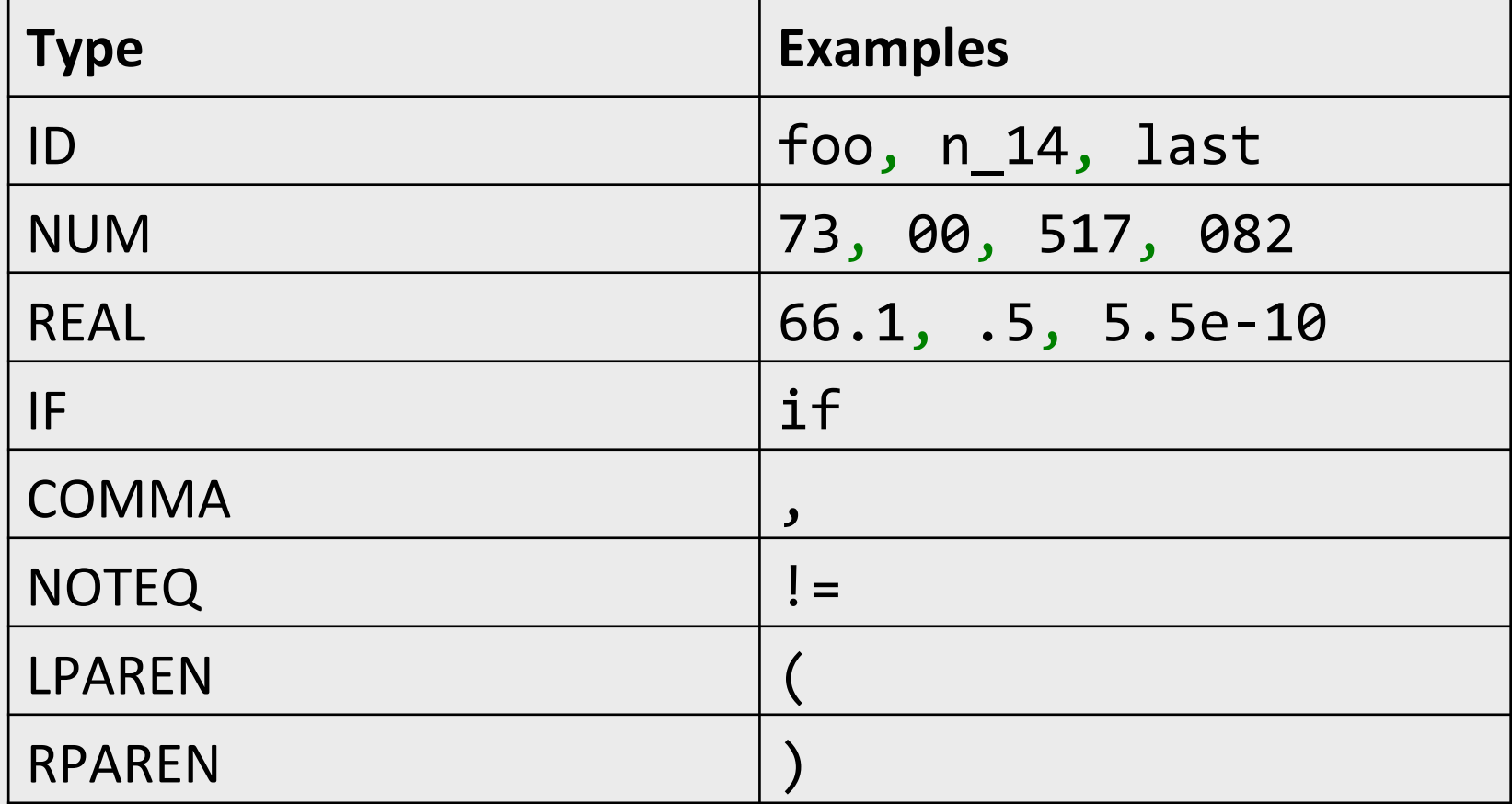

## Example Non Tokens

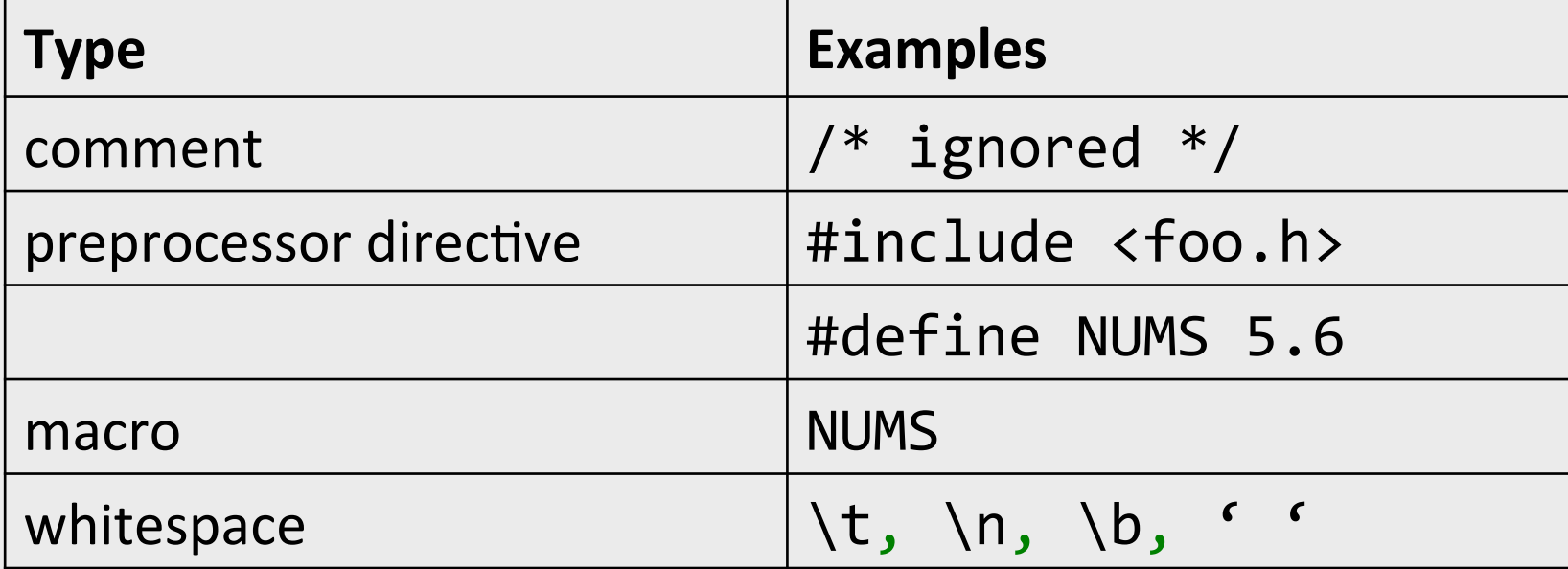

#### Some basic terminology

- Lexeme (aka symbol) a series of letters separated from the rest of the program according to a convention (space, semi-column, comma, etc.)
- Pattern a rule specifying a set of strings. Example: "an identifier is a string that starts with a letter and continues with letters and digits"
	- (Usually) a regular expression
- Token a pair of (pattern, attributes)

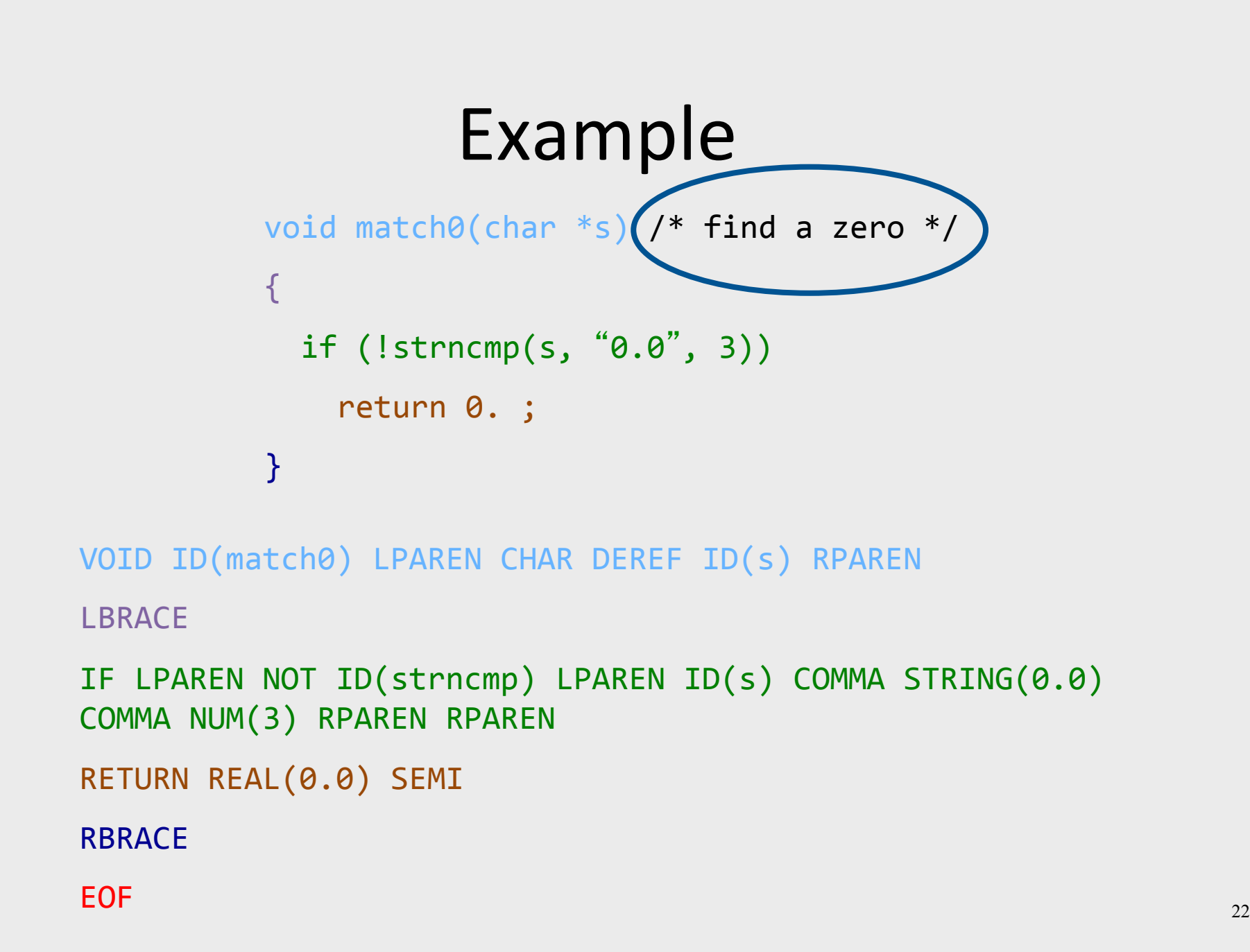

## Example Non Tokens

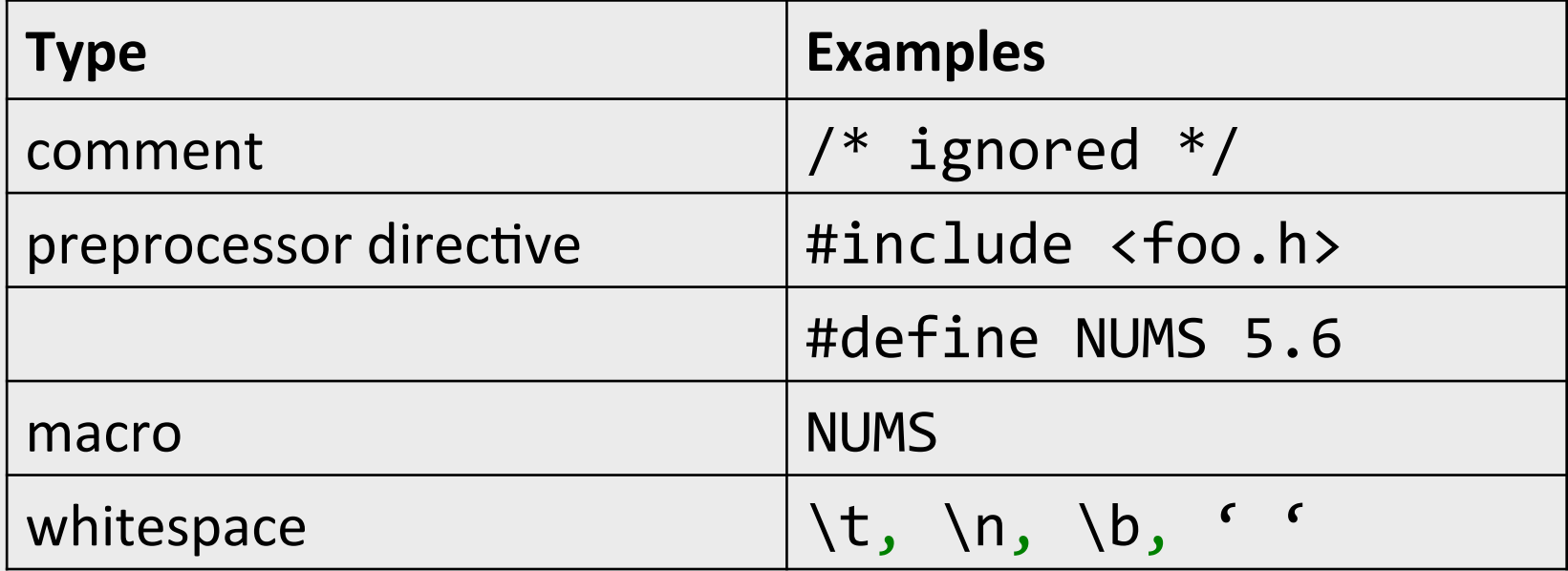

- Lexemes that are recognized but get consumed rather than transmitted to parser
	- If
	- i/\*comment\*/f

### How can we define tokens?

- Keywords easy!
	- if, then, else, for, while, ...
- Identifiers?
- Numerical Values?
- Strings?
- Characterize unbounded sets of values using a bounded description?

## Lecture Outline

- $\checkmark$  Role & place of lexical analysis  $\checkmark$  What is a token?
- Regular languages
- Lexical analysis
- Error handling
- Automatic creation of lexical analyzers

## Regular languages

- Formal languages
	- $-\Sigma$  = finite set of letters
	- $-$  Word  $=$  sequence of letter
	- $-$  Language = set of words
- Regular languages defined equivalently by
	- Regular expressions
	- Finite-state automata

## Common format for reg-exps

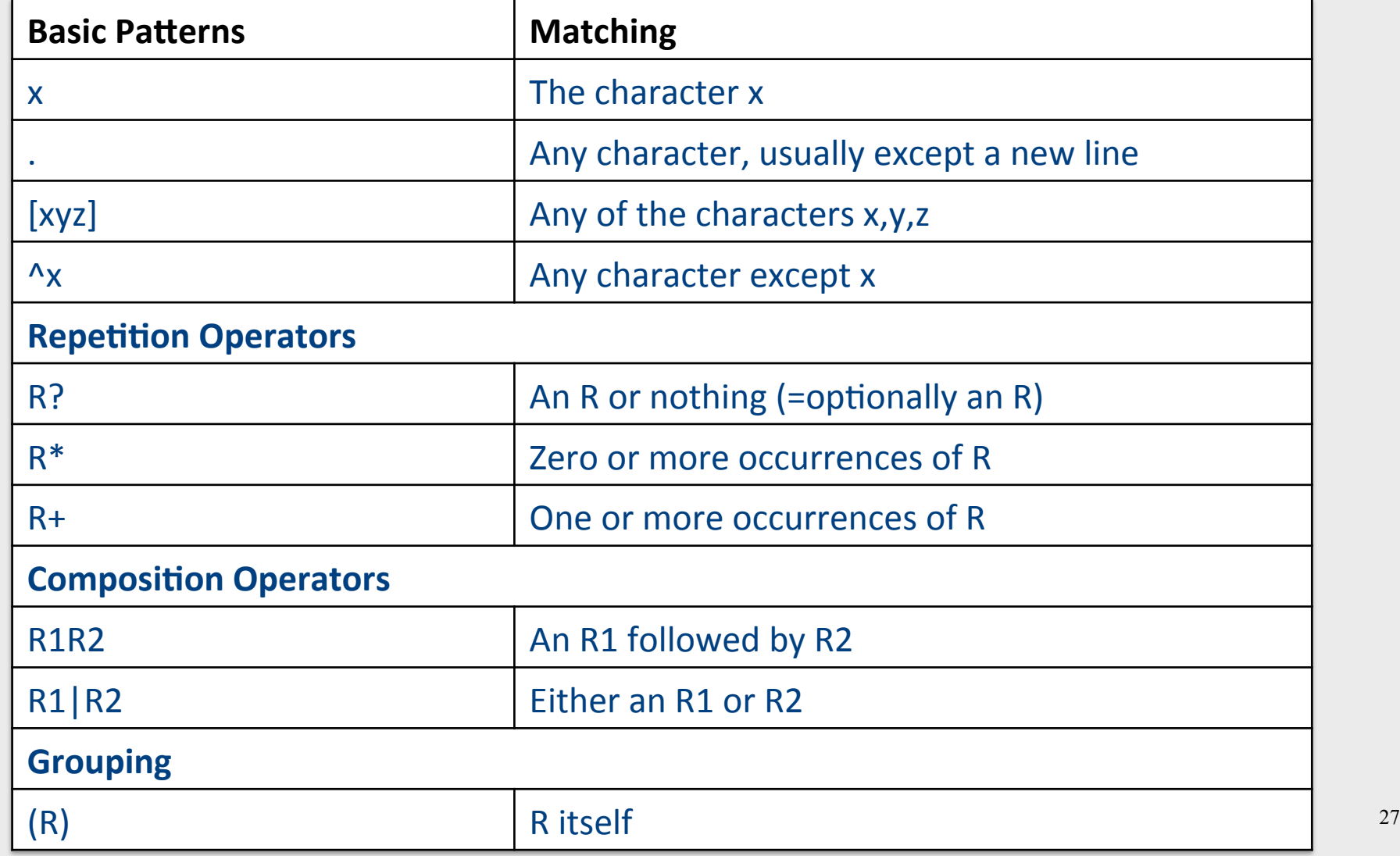

## Examples

- $ab*|cd? =$
- $(a|b)^* =$
- $(0 | 1 | 2 | 3 | 4 | 5 | 6 | 7 | 8 | 9)^* =$

### Escape characters

- What is the expression for one or more + symbols?
	- $-(+)$  + won't work
	- $(\n\lambda^+)+$  will
- backslash \ before an operator turns it to standard character

 $-\ \$ ^\*, \ \}\,  $\ \}$ ,  $\ \}$ ,  $a\(b\+\)^*, \ (a\(b\+\)^*)$ , …

• backslash double quotes surrounds text

$$
- \text{``a(b+*)''}, \text{``a(b+*)'}+
$$

### Shorthands

- Use names for expressions
	- $-$  letter = a | b | ... | z | A | B | ... | Z
	- $-$  letter = letter  $|$
	- $-$  digit = 0 | 1 | 2 | ... | 9
	- $-$  id = letter\_ (letter\_ | digit)\*
- Use hyphen to denote a range
	- $-$  letter = a-z | A-Z
	- $-$  digit = 0-9

## Examples

- if  $=$  if
- $\bullet$  then = then
- relop = <  $| > |$  <=  $| > = |$  =  $|$  <>
- digit  $= 0-9$
- $\bullet$  digits = digit+

### Example

• A number is

number = ( 0 | 1 | 2 | 3 | 4 | 5 | 6 | 7 | 8 | 9 )+ ( ε | . ( 0 | 1 | 2 | 3 | 4 | 5 | 6 | 7 | 8 | 9 )**<sup>+</sup>** ( ε | E ( 0 | 1 | 2 | 3 | 4 | 5 | 6 | 7 | 8 | 9 )**<sup>+</sup>** ) ) 

• Using shorthands it can be written as

number = digits (ε | .digits (ε | E (ε|+|-) digits ) )

### Exercise 1 - Question

- Language of Java identifiers
	- Identifiers start with either an underscore '' or a letter
	- Continue with either underscore, letter, or digit

### Exercise 1 - Answer

- Language of Java identifiers
	- Identifiers start with either an underscore '' or a letter
	- Continue with either underscore, letter, or digit
- (\_|a|b|…|z|A|…|Z)(\_|a|b|…|z|A|…|Z|0|…|9)\*
- Using shorthand macros

First = 
$$
\begin{bmatrix} |a| & b | \dots | z | A | \dots | Z \\ |B \end{bmatrix}
$$
  
Next = First | 0 | ... | 9  
R = First Next\*

### **Exercise 1 - Question**

- Language of rational numbers in decimal representation (no leading, ending zeros)
	- $-0$
	- $-123.757$
	- $-.933333$
	- $-$  Not 007
	- $-$  Not 0.30

### Exercise 1 - Answer

- Language of rational numbers in decimal representation (no leading, ending zeros)
- $-$  Digit =  $1|2|...|9$ 
	- Digit0  $= 0$ |Digit
	- Num  $=$  Digit Digit0\*
	- Frac = Digit0\* Digit
	- $Pos$  = Num | .Frac | 0.Frac | Num.Frac

 $PosOrNeg = (E|-)Pos$ 

 $R = 0$  | PosOrNeg
#### **Exercise 2 - Question**

• Equal number of opening and closing parenthesis:  $[{}^{n}]^{n} = []$ ,  $[[]]$ ,  $[[]]]$ , ...

#### Exercise 2 - Answer

- Equal number of opening and closing parenthesis:  $[{}^{n}]^{n} = []$ ,  $[[]]$ ,  $[[]]]$ , ...
- Not regular
- Context-free
- Grammar:  $S ::= [] | [S]$

# Challenge: Ambiguity

- if  $=$  if
- id = letter (letter | digit)\*
- "if" is a valid word in the language of identifiers... so what should it be?
- How about the identifier "iffy"?
- Solution
	- $-$  Always find longest matching token
	- $-$  Break ties using order of definitions... first definition wins  $(=>$  list rules for keywords before identifiers)  $39$

# Creating a lexical analyzer

- Given a list of token definitions (pattern name, regex), write a program such that
	- Input: String to be analyzed
	- Output: List of tokens

• How do we build an analyzer?

# Lecture Outline

- $\checkmark$  Role & place of lexical analysis
- $\checkmark$  What is a token?
- $\checkmark$  Regular languages
- Lexical analysis
- Error handling
- Automatic creation of lexical analyzers

# A Simplified Scanner for C

```
Token nextToken()
{	
char c ;
loop: c = getchar();
switch (c) {
 case ` `: goto loop ;
  case `; `: return SemiColumn;
  		case	`+`:			
   c = getchar();
    switch (c) {
     case `+': return PlusPlus ;
      case '=' return PlusEqual;
     default: ungetc(c); return Plus;
   				};	
  case `<`: ...
 case `w`: ...
\} and the contract of \frac{42}{3}
```
# But we have a much better way!

• Generate a lexical analyzer automatically from token definitions

- Main idea: Use finite-state automata to match regular expressions
	- Regular languages defined equivalently by
		- Regular expressions
		- Finite-state automata

#### Reg-exp vs. automata

- Regular expressions are declarative
	- Offer compact way to define a regular language by humans
	- Don't offer direct way to check whether a given word is in the language
- Automata are operative
	- Define an *algorithm* for deciding whether a given word is in a regular language
	- $-$  Not a natural notation for humans

# Overview

- Define tokens using regular expressions
- $\bullet$  Construct a nondeterministic finite-state automaton (NFA) from regular expression
- $\bullet$  Determinize the NFA into a deterministic finite-state automaton (DFA)
- DFA can be directly used to identify tokens

#### Finite-State Automata

- Deterministic automaton
- M =  $(\Sigma, Q, \delta, q_0, F)$ 
	- $-\Sigma$  alphabet
	- $-Q$  finite set of state
	- $-q_0 \in \mathsf{Q}$  initial state
	- $F \subseteq Q$  final states
	- $\delta$  : Q  $\times \Sigma \rightarrow Q$  transition function

## Finite-State Automata

- Non-Deterministic automaton
- M =  $(\Sigma, Q, \delta, q_0, F)$ 
	- $\Sigma$  alphabet
	- $-$  Q finite set of state
	- $-$  q<sub>0</sub> $\in$  Q initial state
	- $-$  F $\subseteq$  Q final states
	- $\delta$ : Q  $\times$  ( $\Sigma \cup \{\epsilon\}$ )  $\rightarrow$  2<sup>Q</sup> transition function
- Possible  $\varepsilon$ -transitions
- For a word w, M can reach a number of states or get stuck. If some state reached is final, M accepts w.

# Deterministic Finite automata

• An automaton is defined by states and transitions

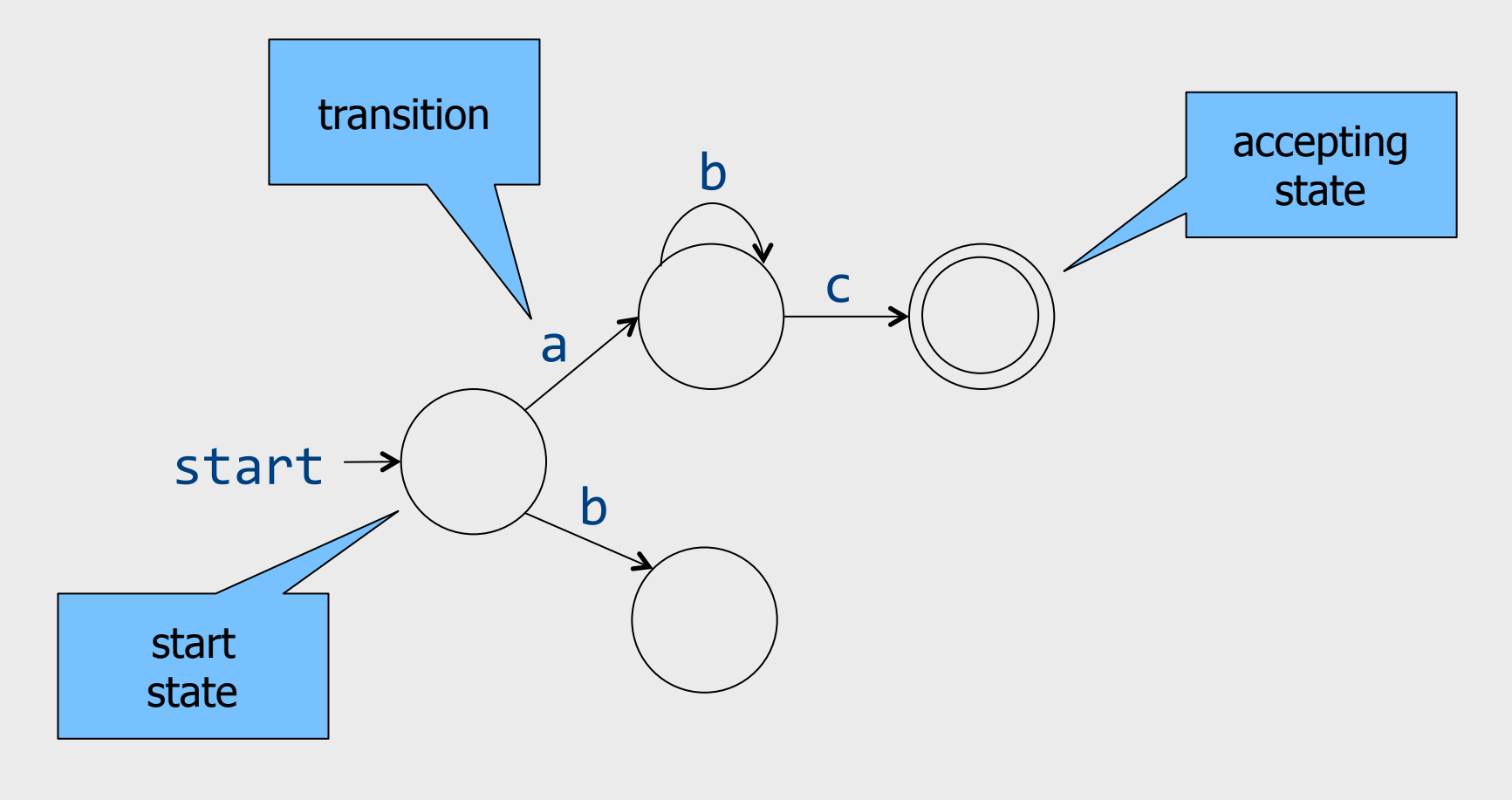

# **Accepting Words**

· Words are read left-to-right

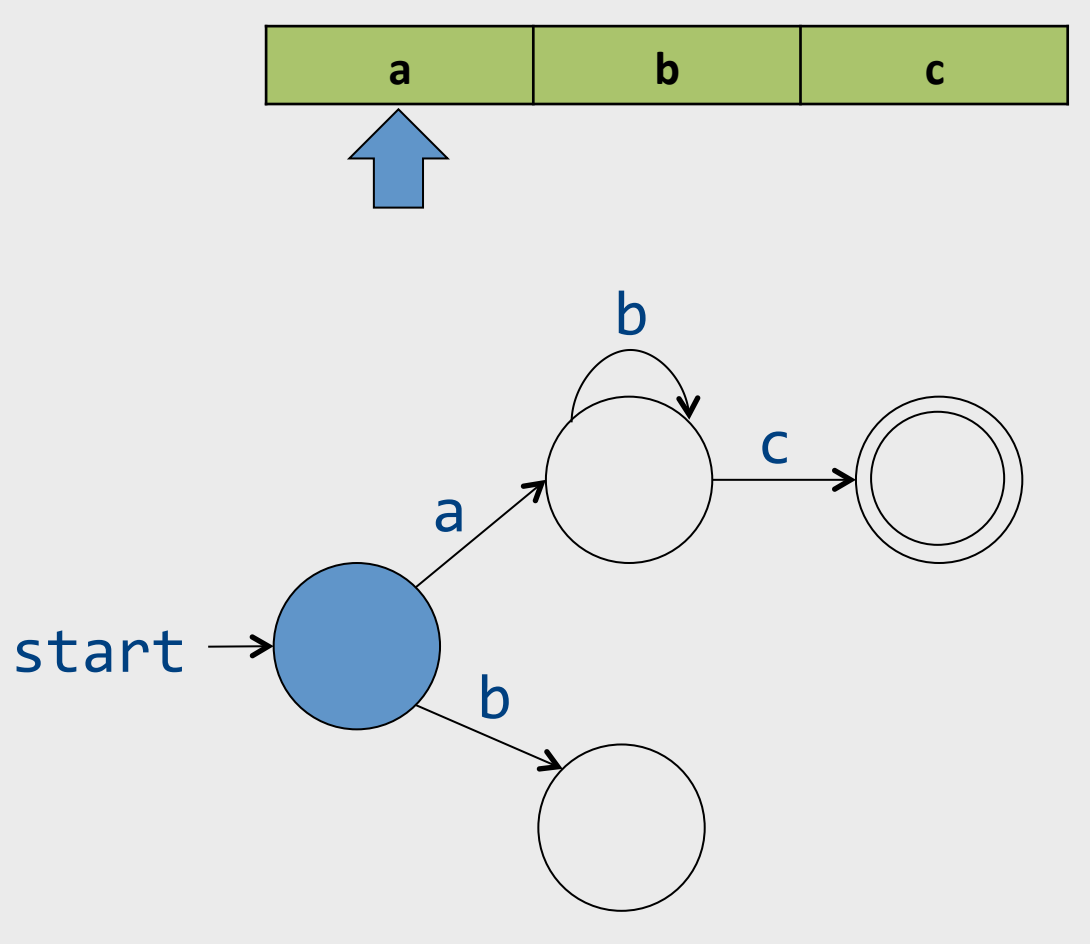

# Accepting Words<br>• Words are read left-to-right

 $\mathbf b$  $\mathbf{a}$  $\mathbf c$  $\mathsf b$  $\mathsf{C}$  $\overline{a}$ start  $\mathbf b$ 

#### **Accepting Words** · Words are read left-to-right

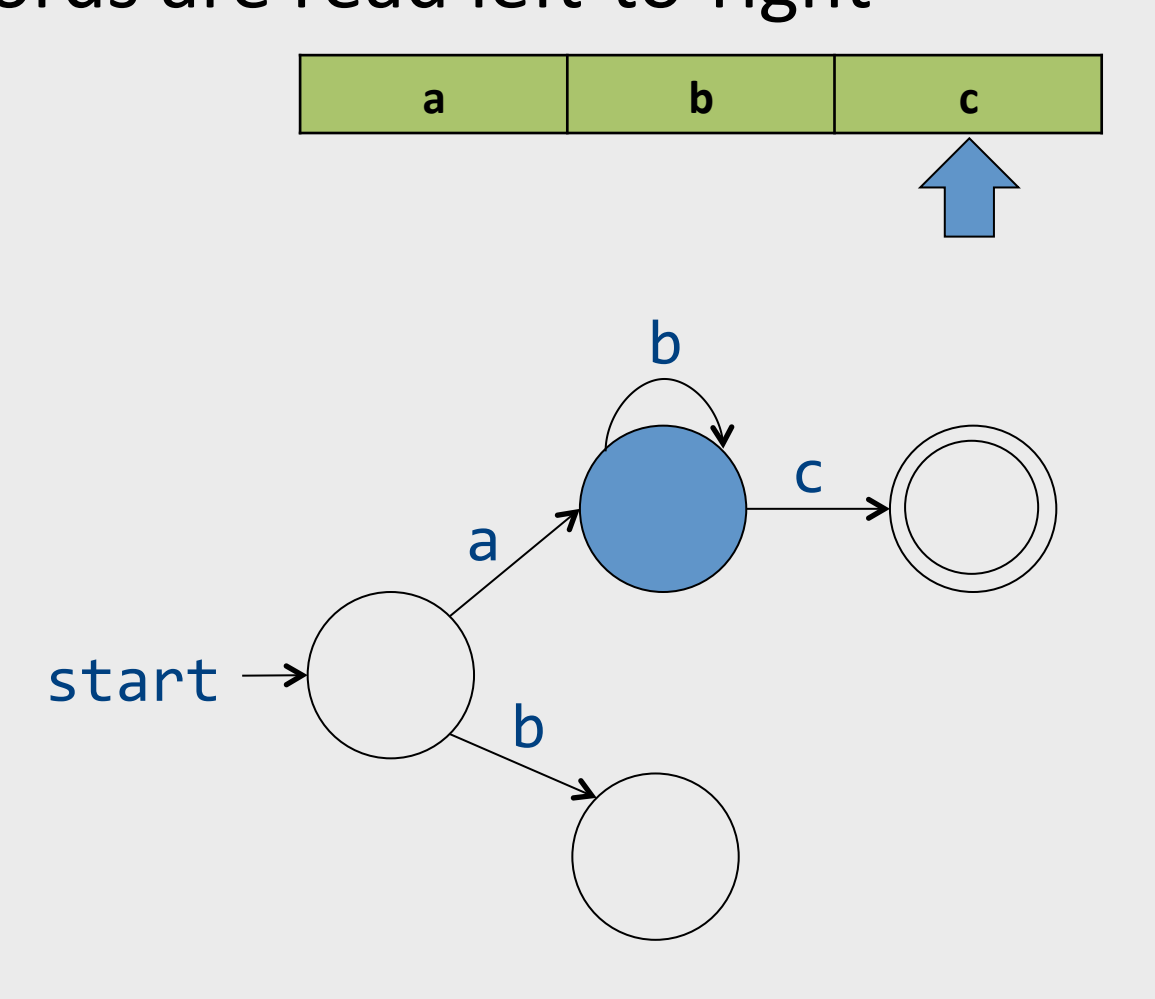

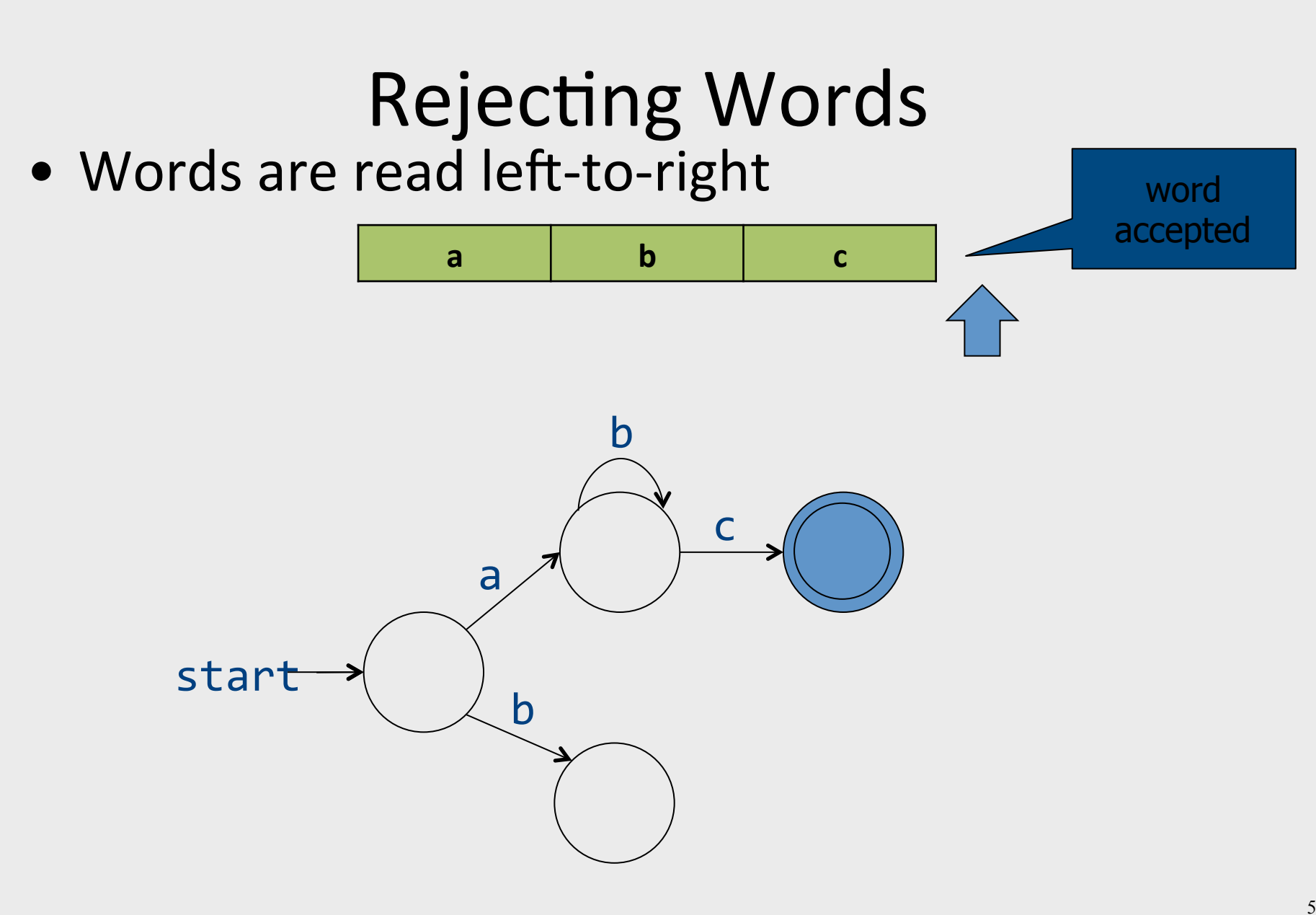

# Rejecting Words

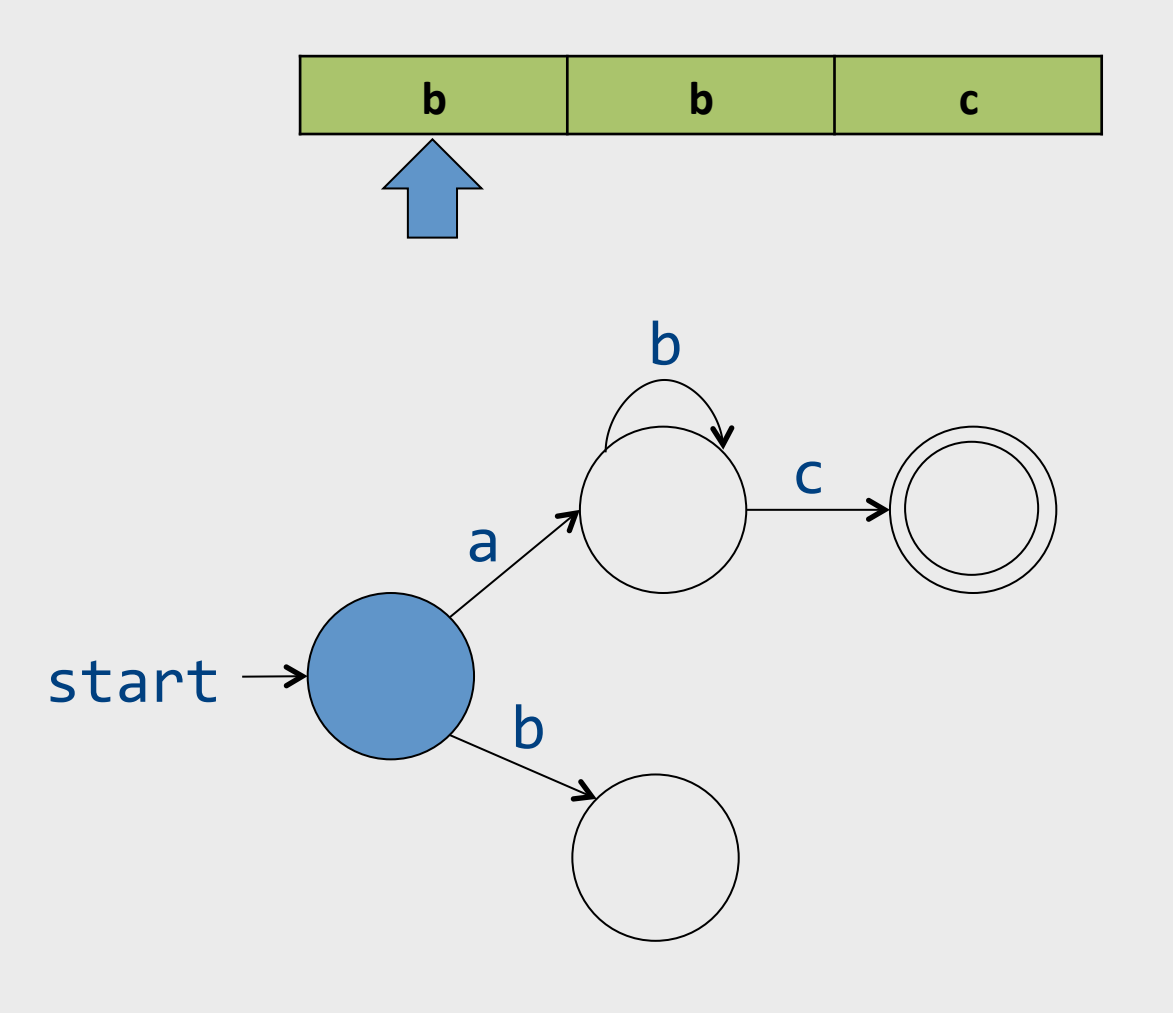

# **Rejecting Words**

· Missing transition means non-acceptance

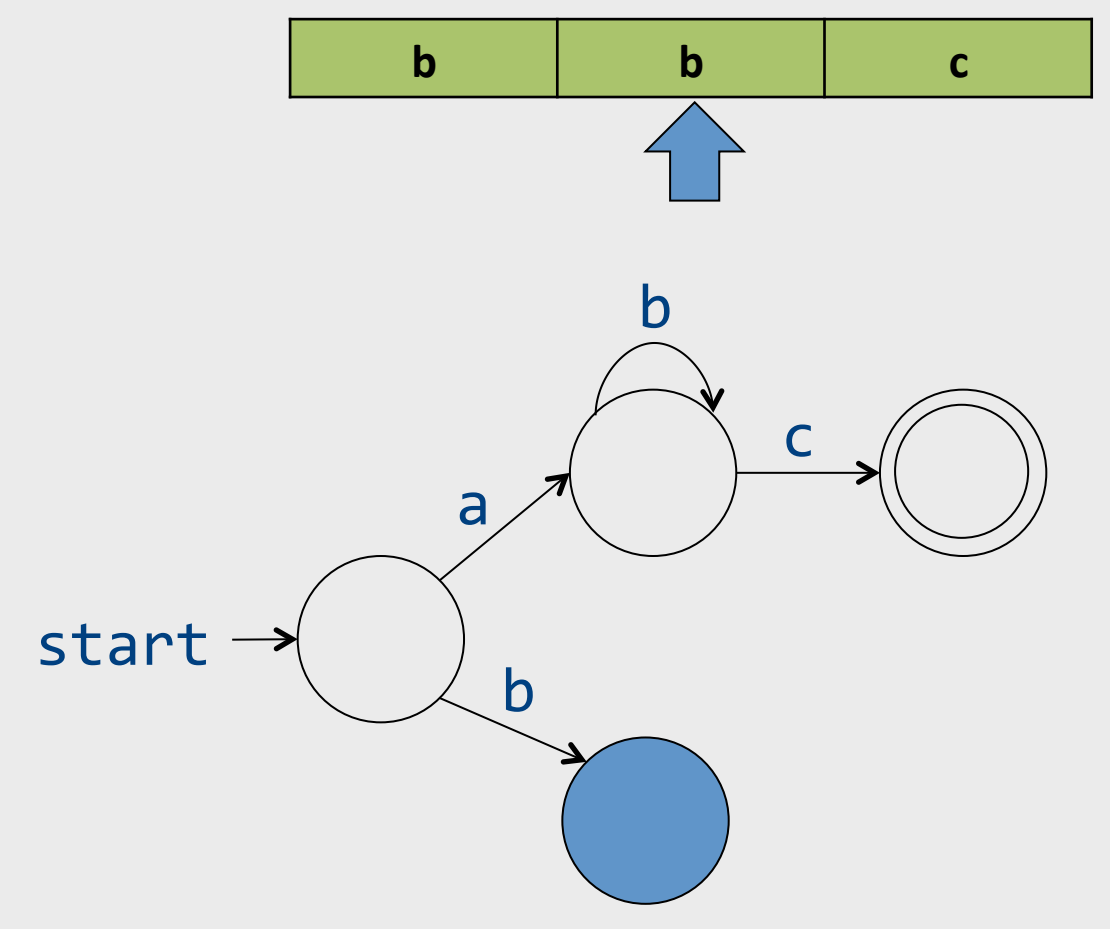

# Non-deterministic automata

• Allow multiple transitions from given state labeled by same letter

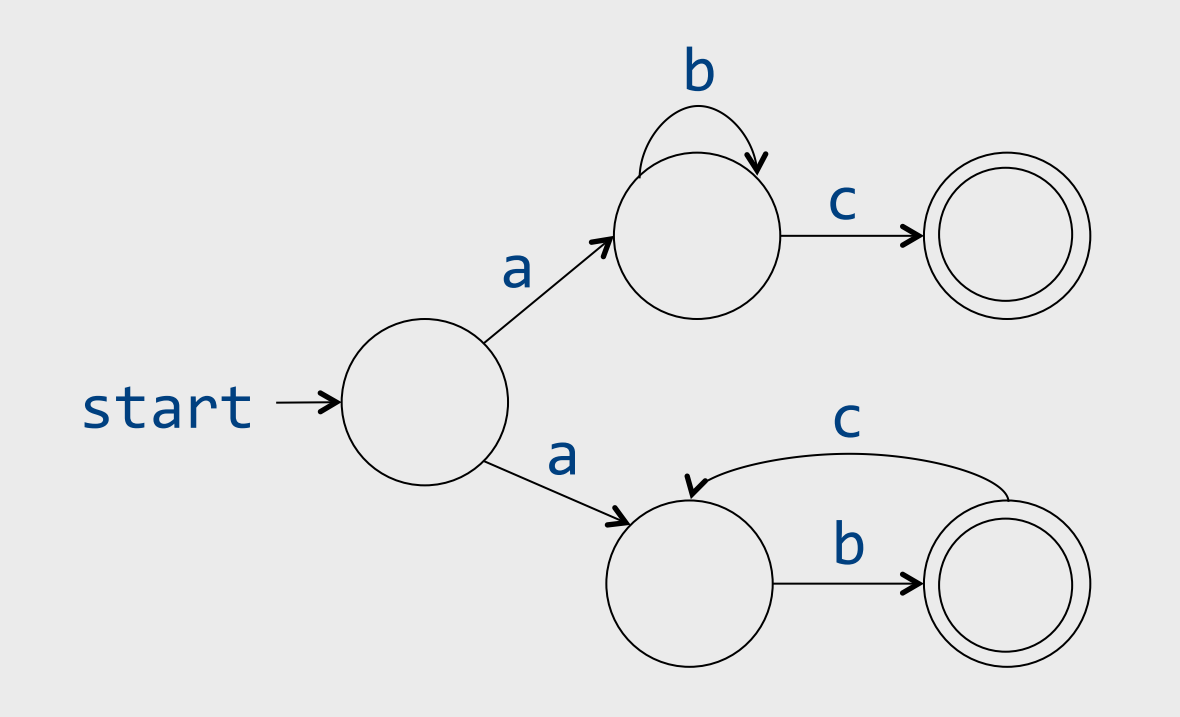

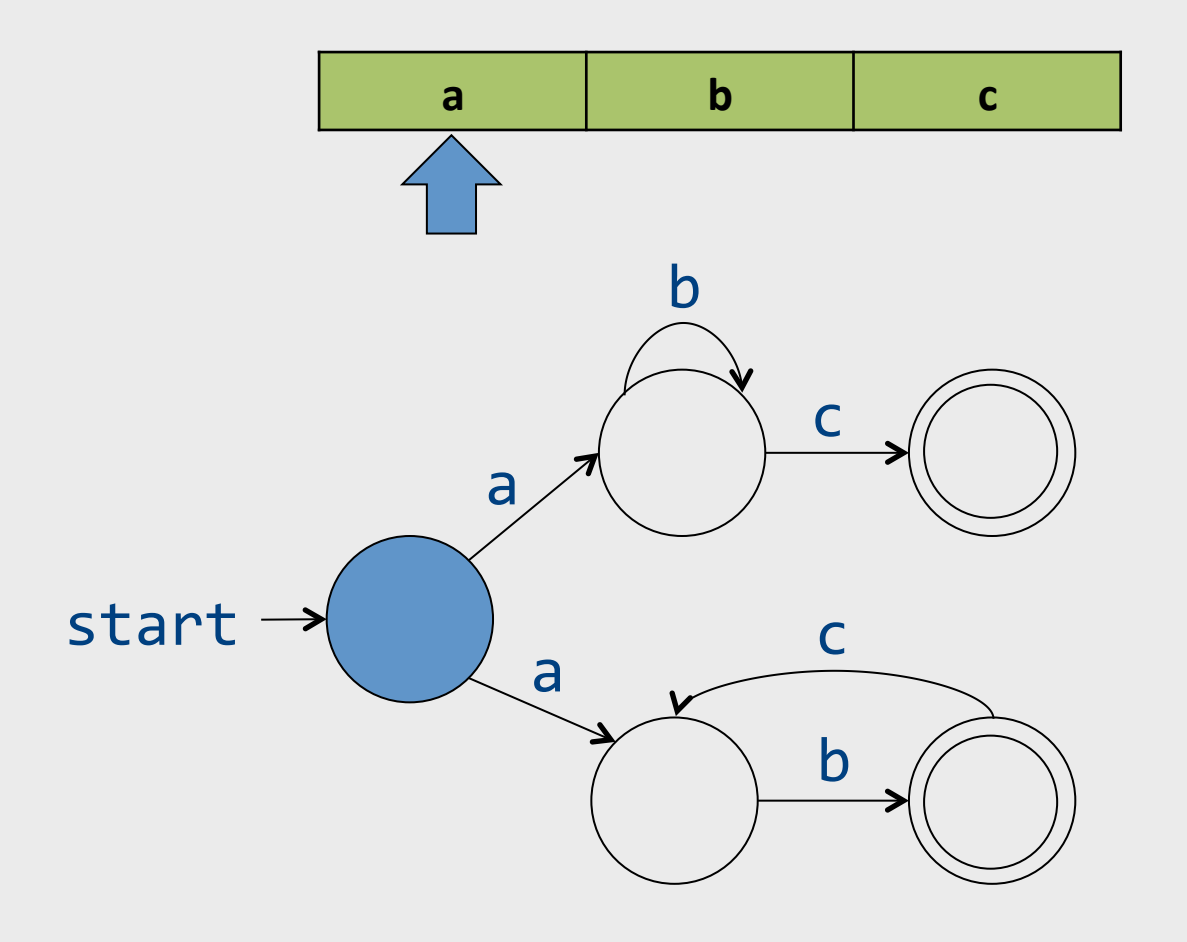

#### • Maintain set of states

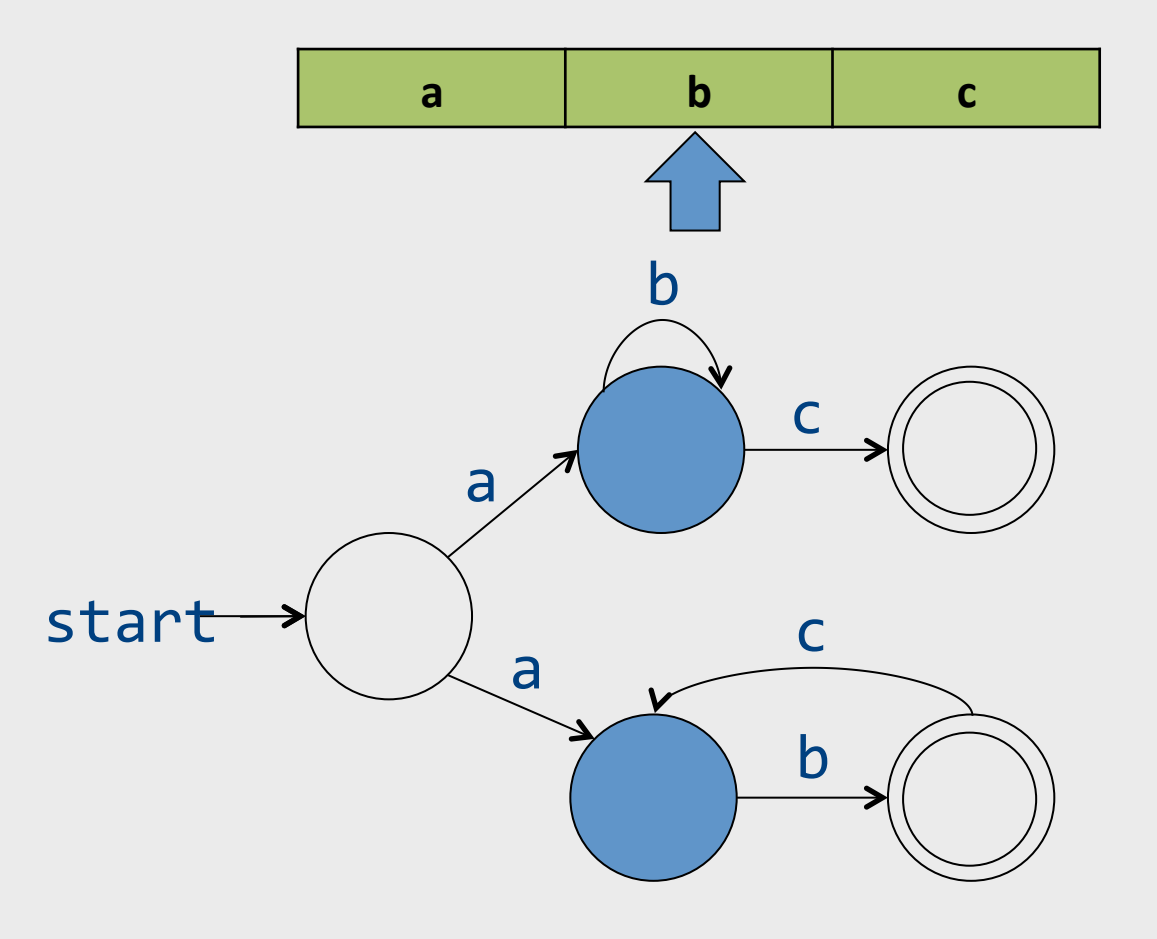

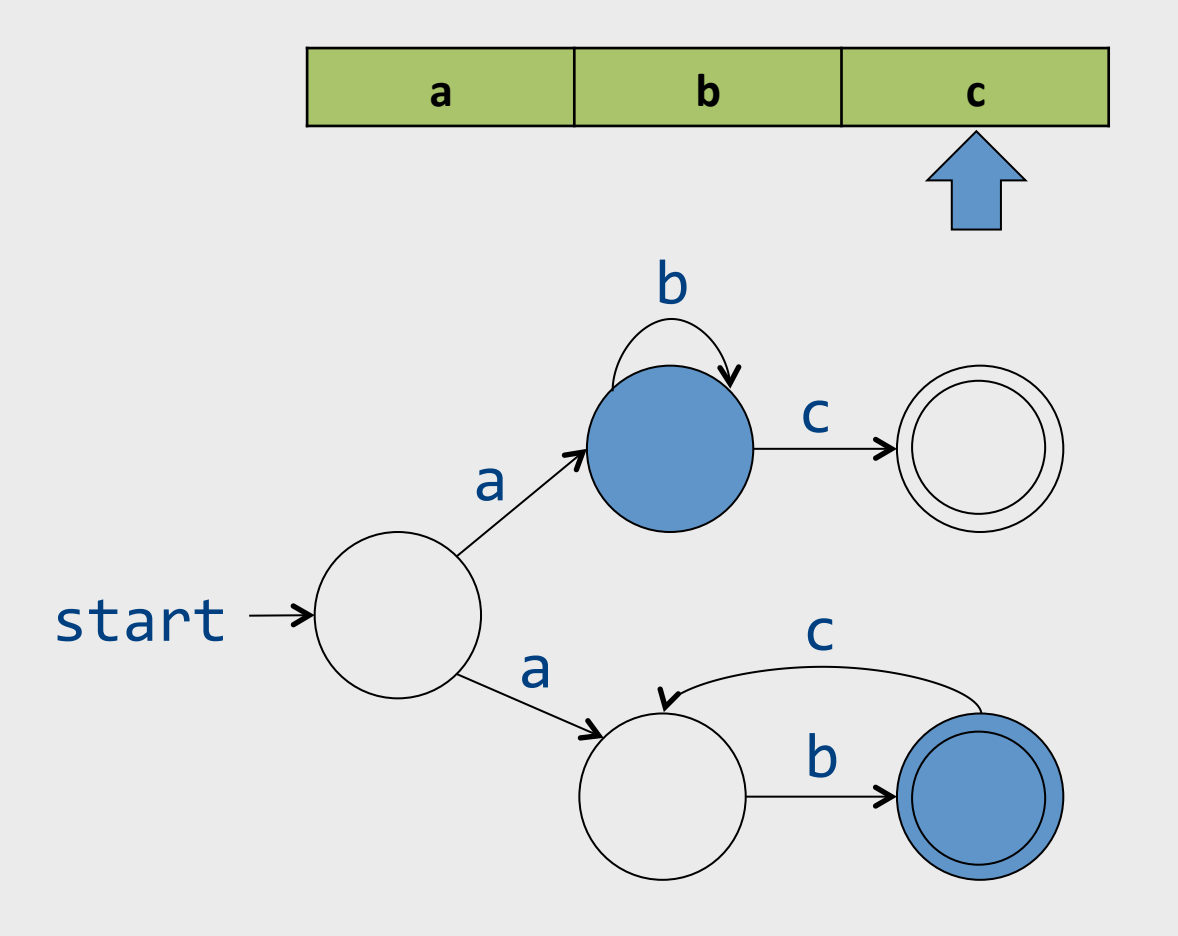

• Accept word if any of the states in the set is accepting

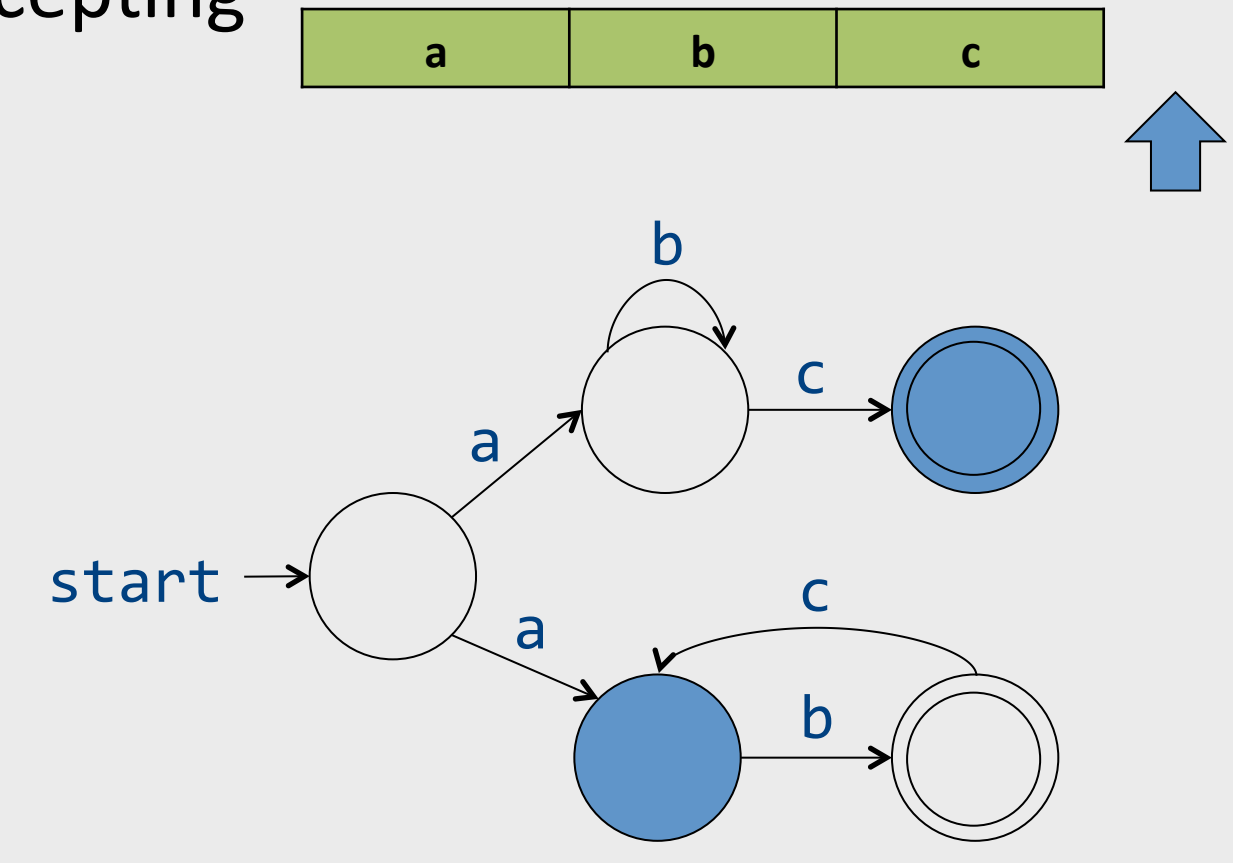

#### NFA+E automata

• E transitions can "fire" without reading the input

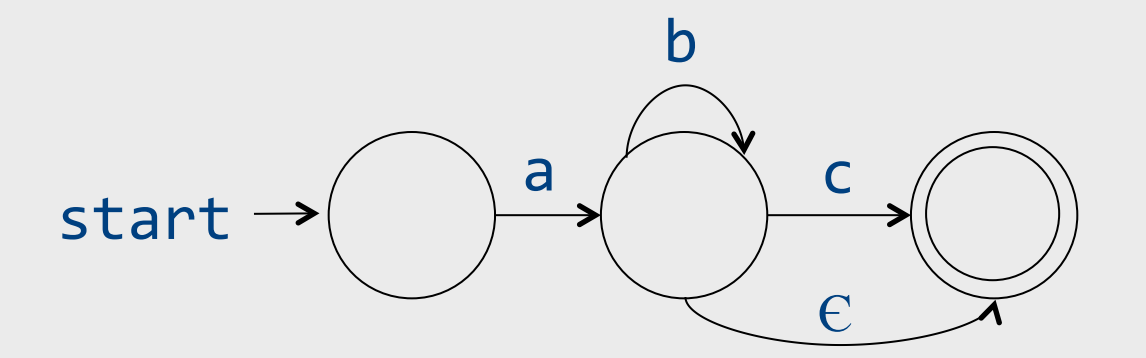

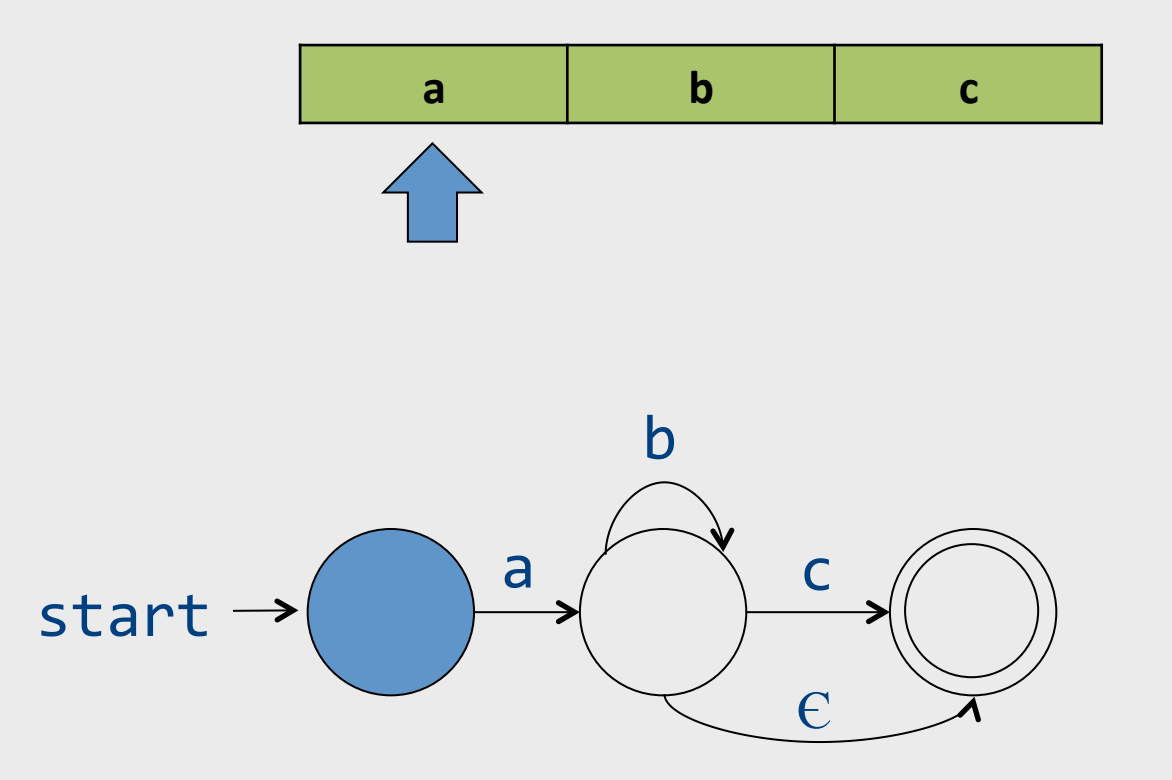

• Now E transition can non-deterministically take place

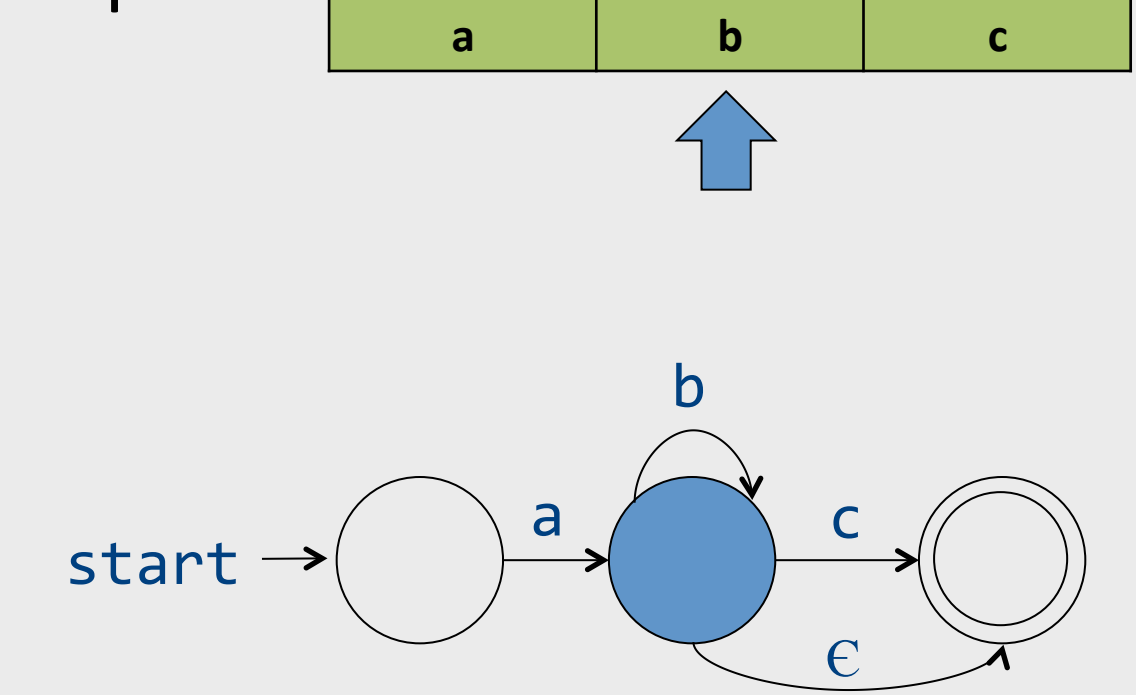

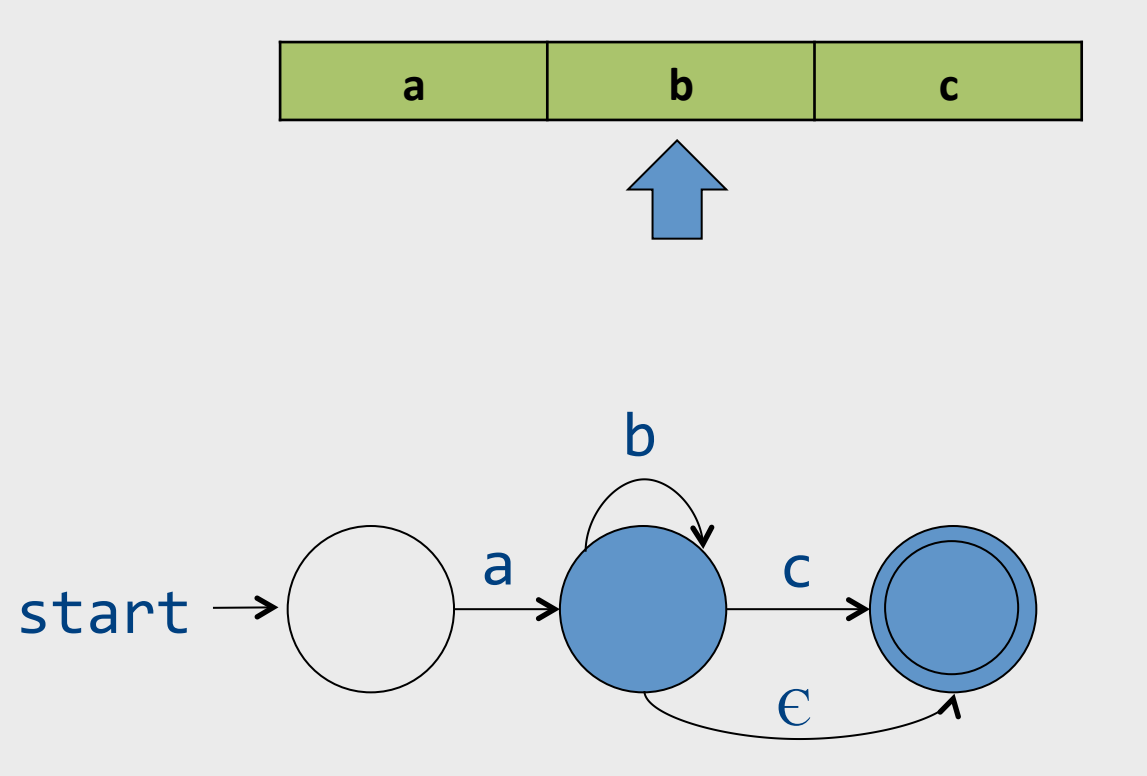

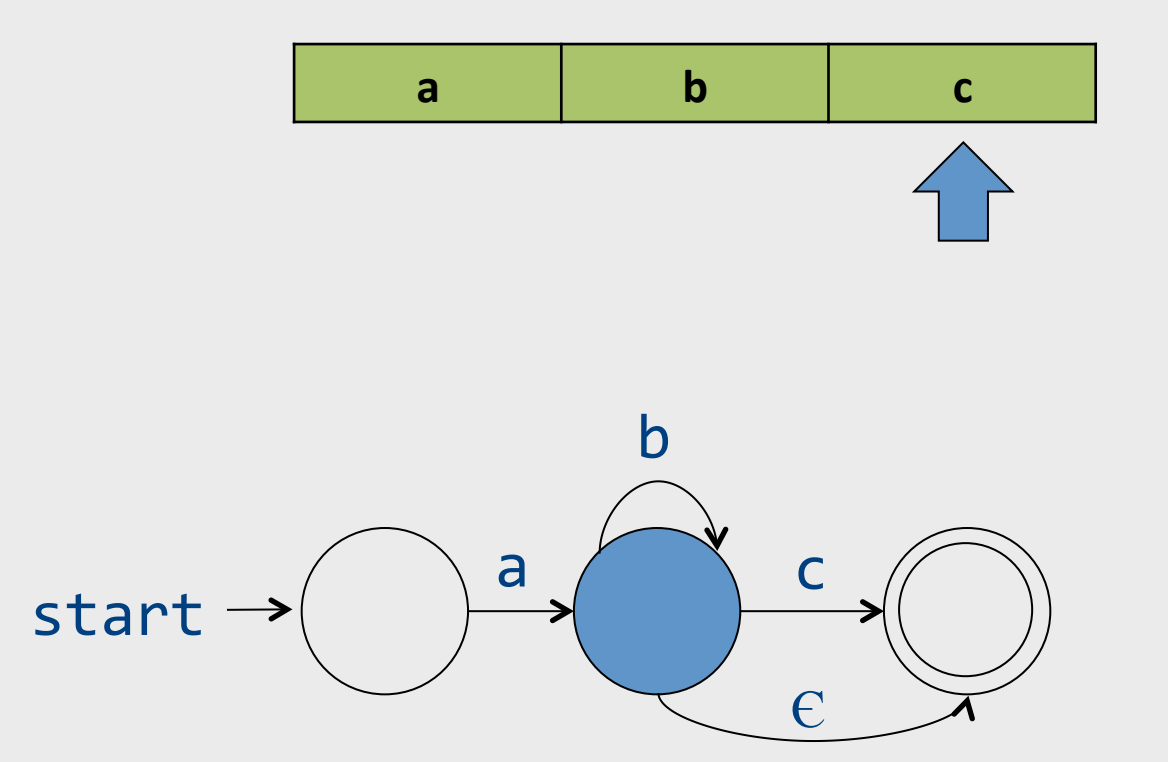

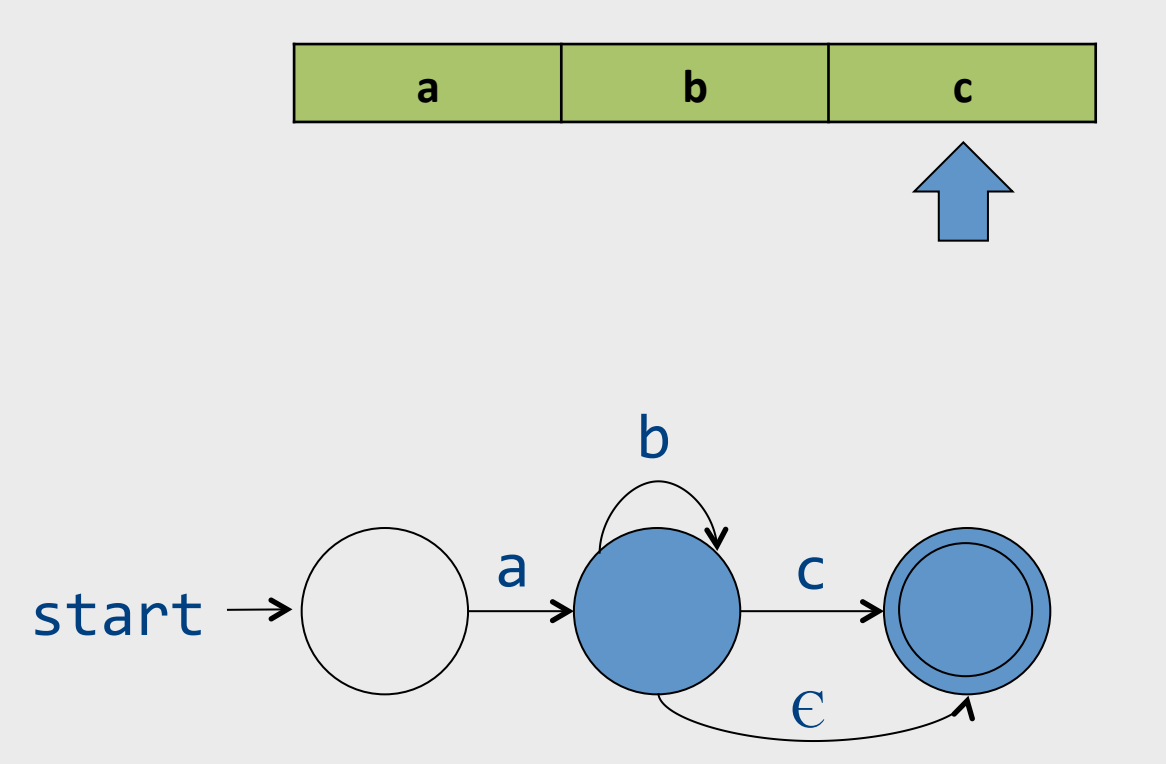

• Word accepted

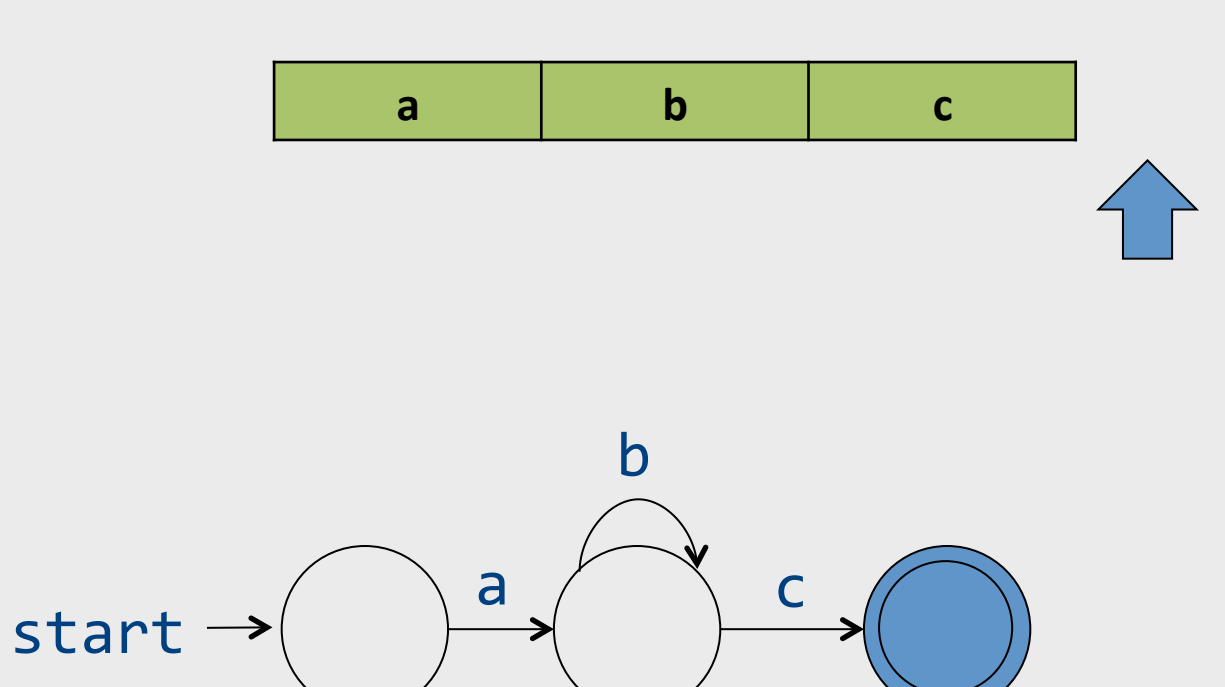

 $\epsilon$ 

# From regular expressions to NFA

- Step 1: assign expression names and obtain pure regular expressions  $R_1...R_m$
- Step 2: construct an NFA  $M_i$  for each regular expression  $R_i$
- Step 3: combine all  $M_i$  into a single NFA
- Ambiguity resolution: prefer longest accepting word

#### From reg. exp. to automata

- Theorem: there is an algorithm to build an NFA *+Є automaton for any regular expression*
- Proof: by induction on the structure of the regular expression

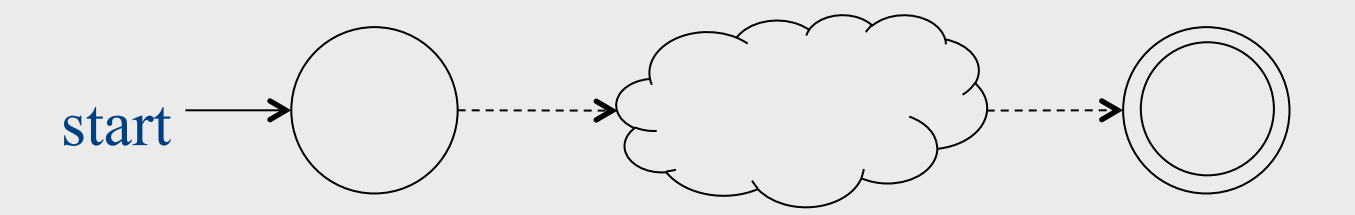

#### Basic constructs

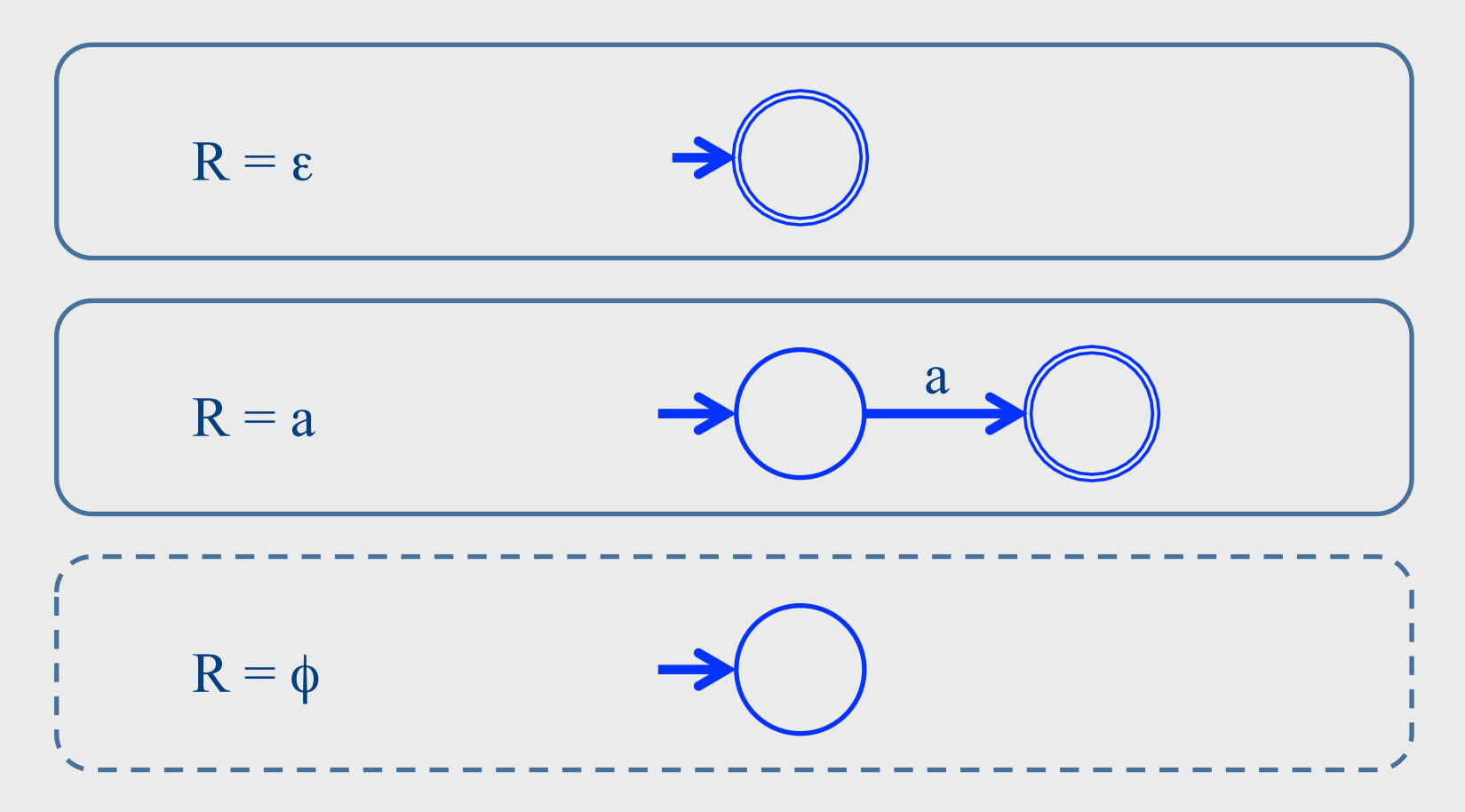

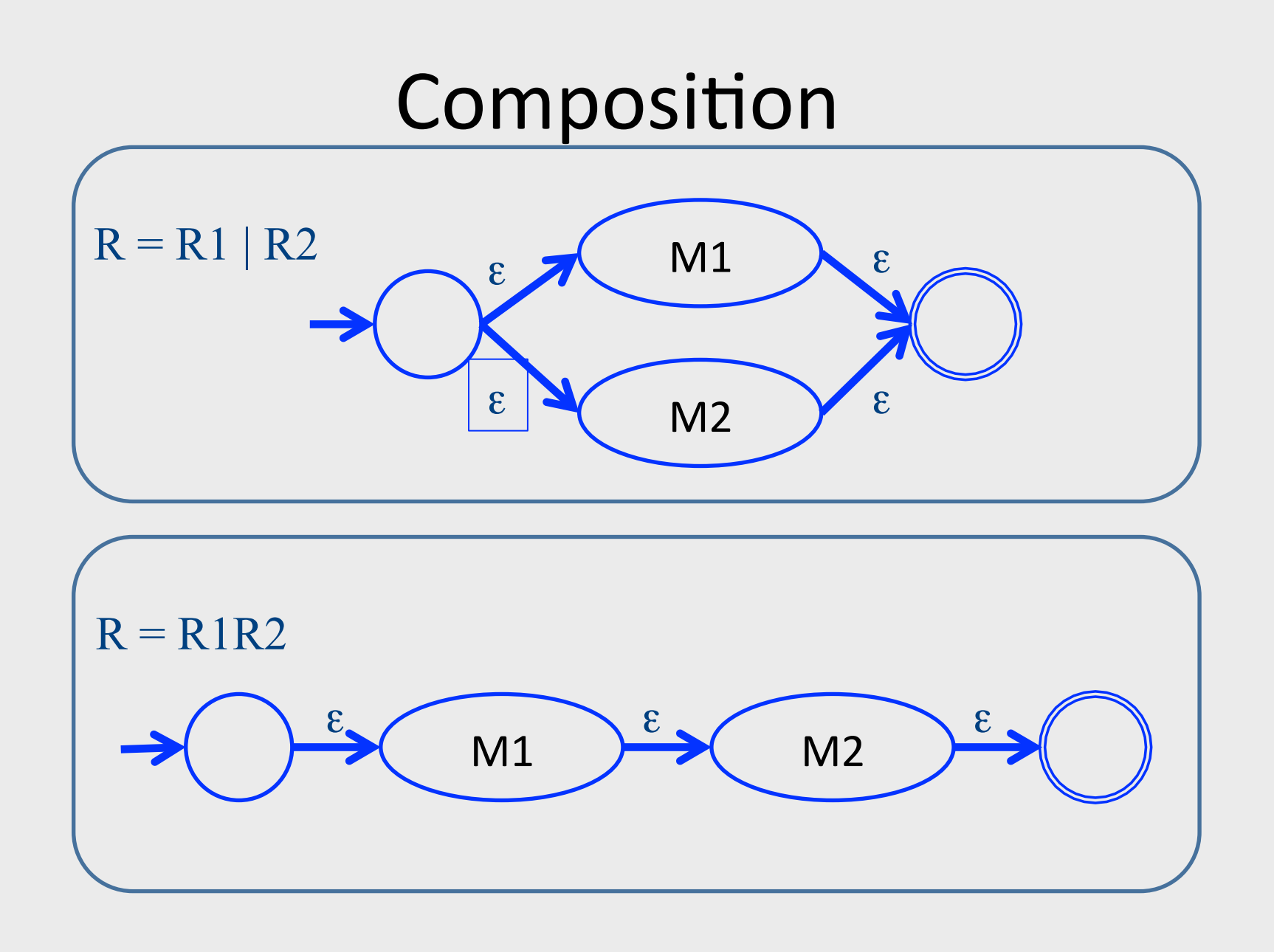

# Repetition

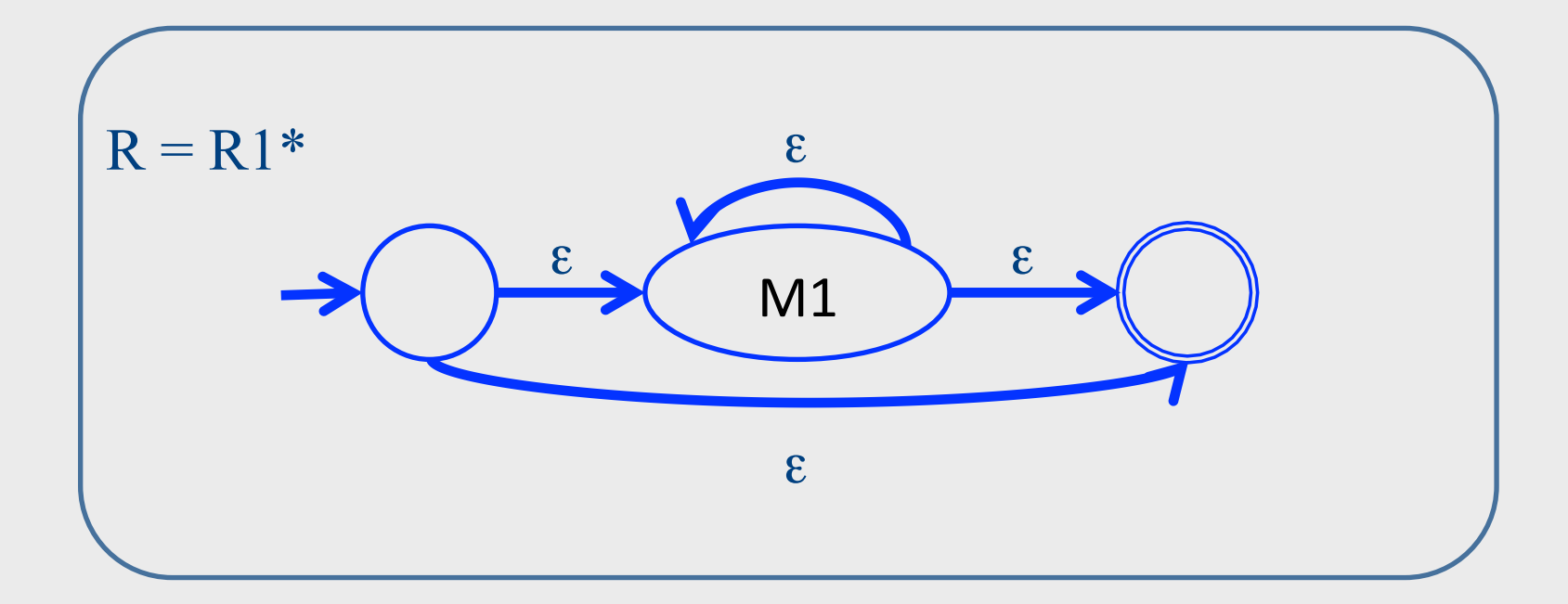

# What now?

- Naïve approach: try each automaton separately
- Given a word w:
	- $-$  Try M<sub>1</sub>(w)
	- $-Try M<sub>2</sub>(w)$ 
		- $\ddotsc$
	- $-Try M_n(w)$
- Requires resetting after every attempt
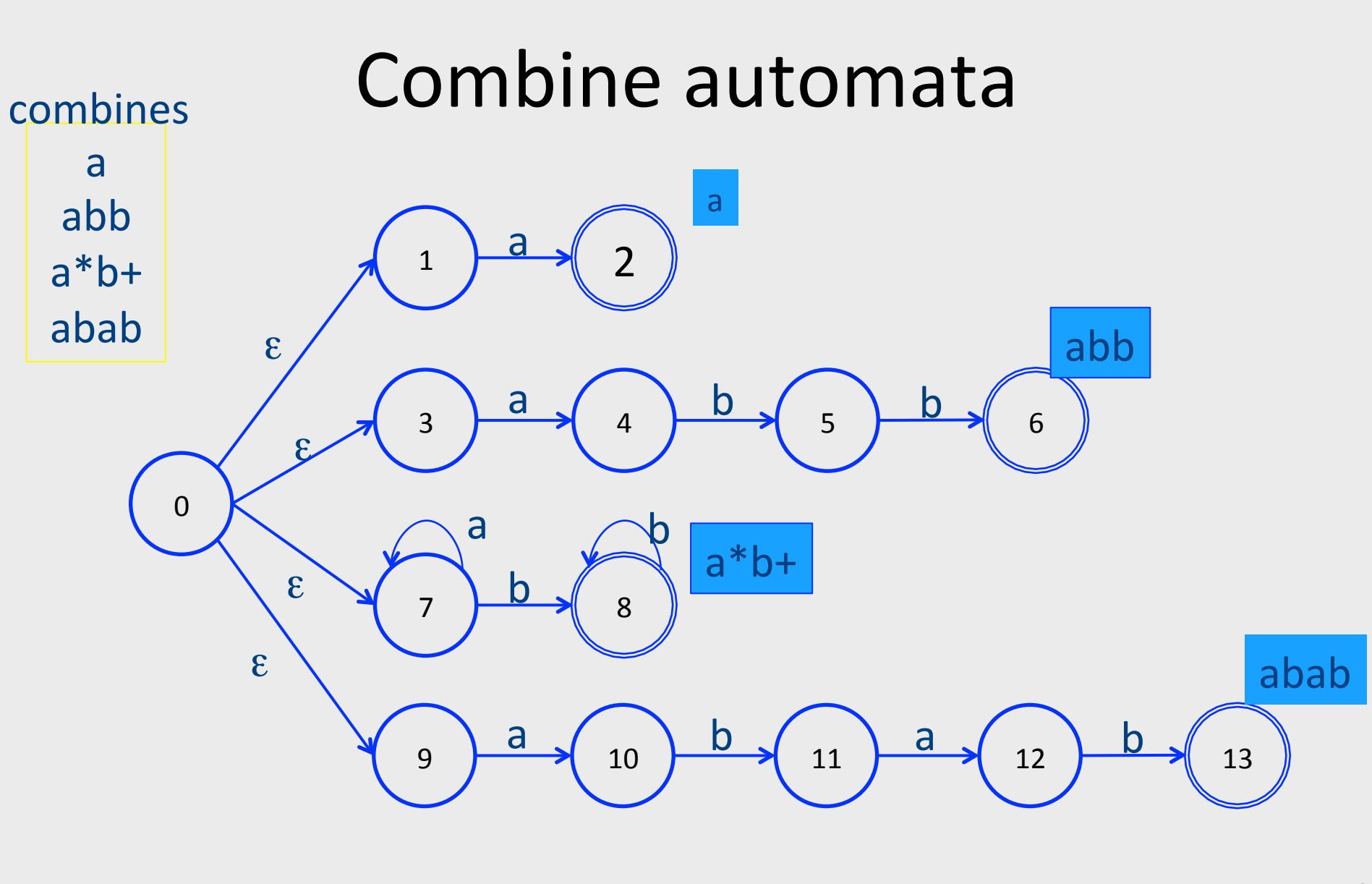

# Ambiguity resolution

- Recall…
- Longest word
- Tie-breaker based on order of rules when words have same length
- Recipe
	- Turn NFA to DFA
	- Run until stuck, remember last accepting state, this is the token to be returned

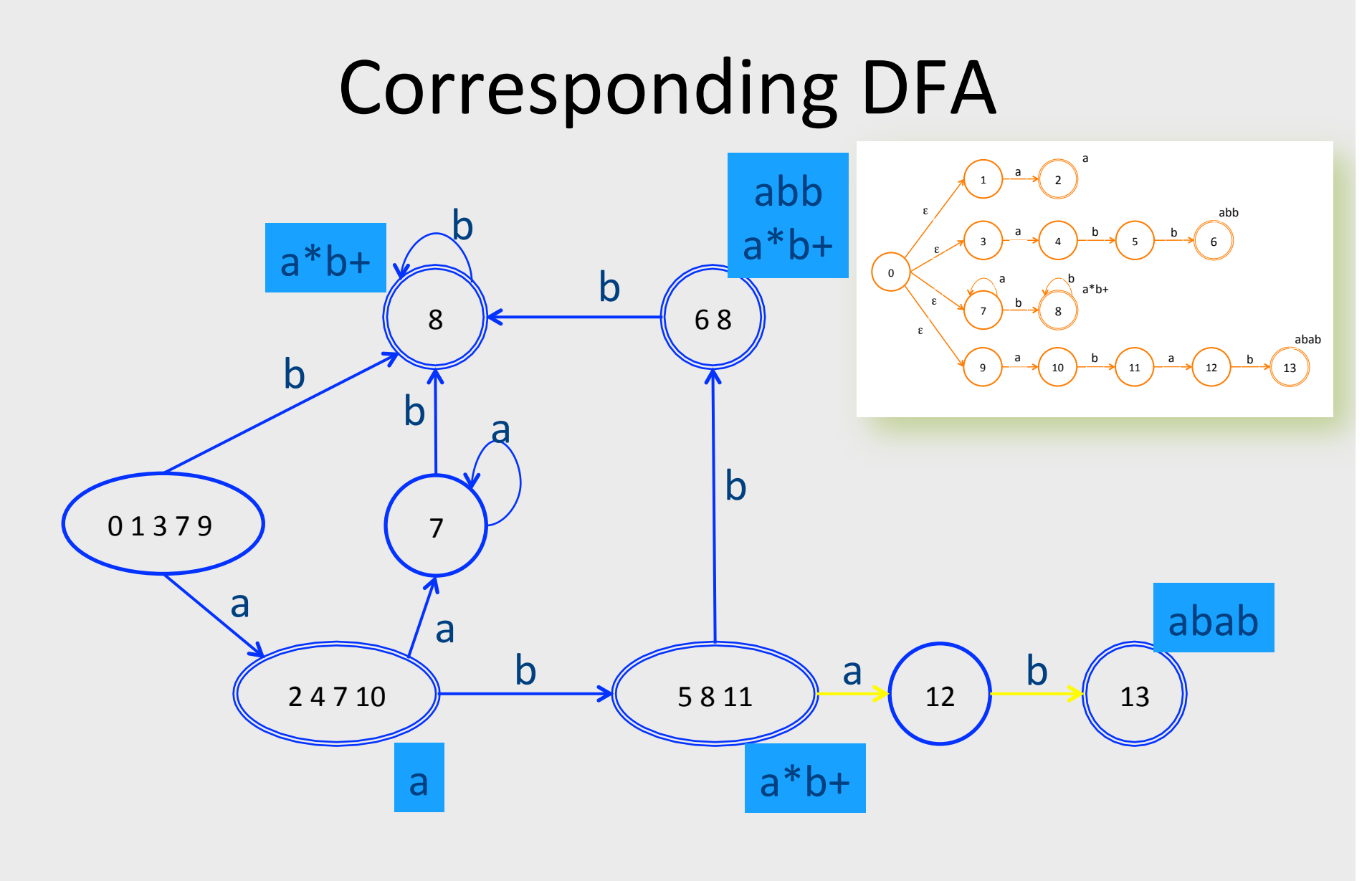

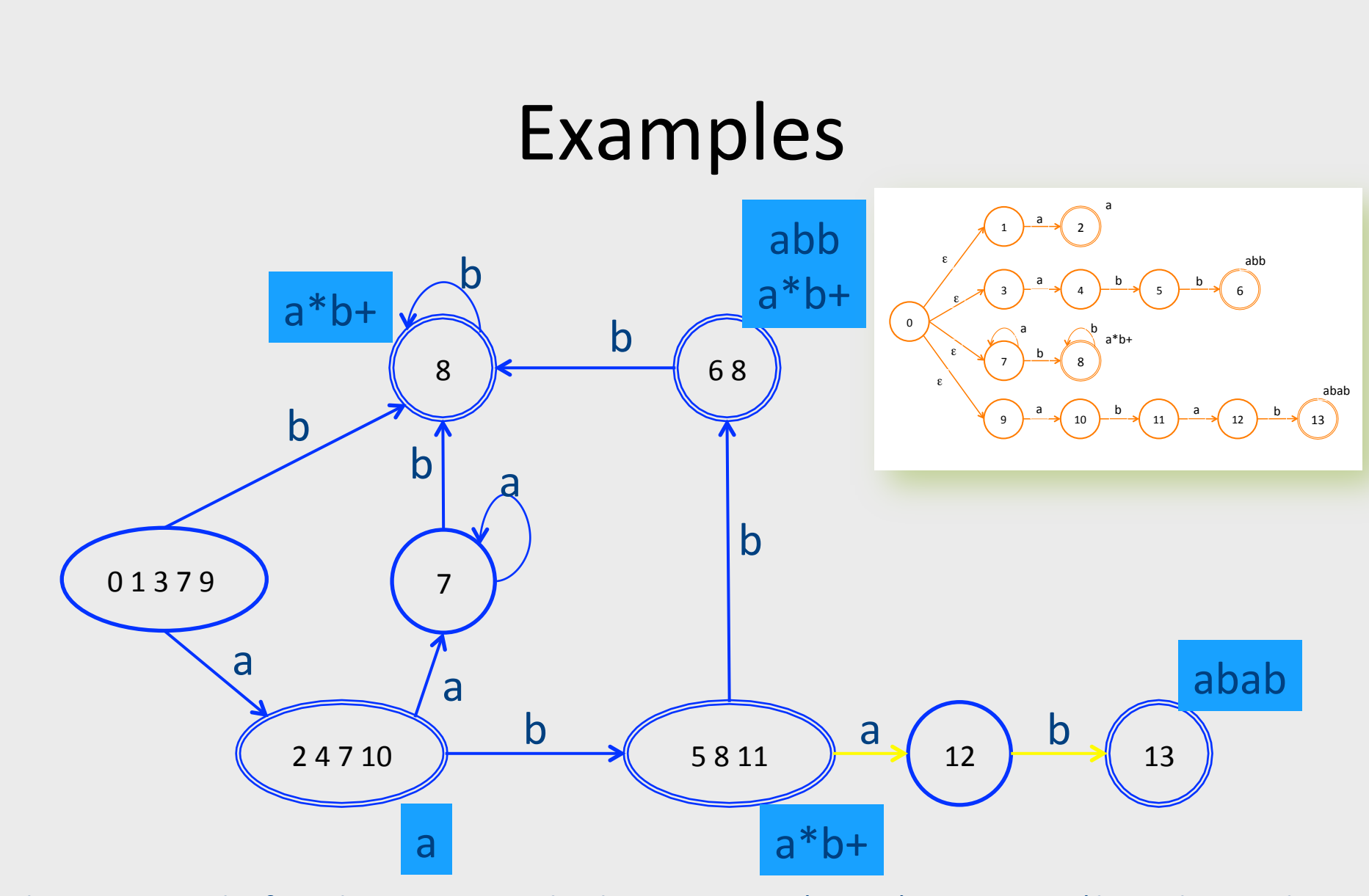

abaa: gets stuck after aba in state 12, backs up to state  $(5 8 11)$  pattern is a\*b+, token is ab abba: stops after second b in (6 8), token is abb because it comes first in spec  $76$ 

# Summary of Construction

- Describes tokens as regular expressions
	- and decides which attributes (values) are saved for each token
- Regular expressions turned into a DFA
	- describes expressions and specifies which attributes (values) to keep
- Lexical analyzer simulates the run of an automata with the given transition table on any input string

#### A Few Remarks

- Turning an NFA to a DFA is expensive, but
	- $-$  Exponential in the worst case
	- $-$  In practice, works fine

- The construction is done once per-language
	- $-$  At Compiler construction time
	- $-$  Not at compilation time

#### Implementation by Example

if { return IF; } [a-z][a-z0-9]\* { return ID; } [0-9]+ { return NUM; } [0-9]"."[0-9]\*|[0-9]\*"."[0-9]+ { return REAL; } (\-\-[a-z]\*\n)|(" "|\n|\t) { ; } . { error(); } 

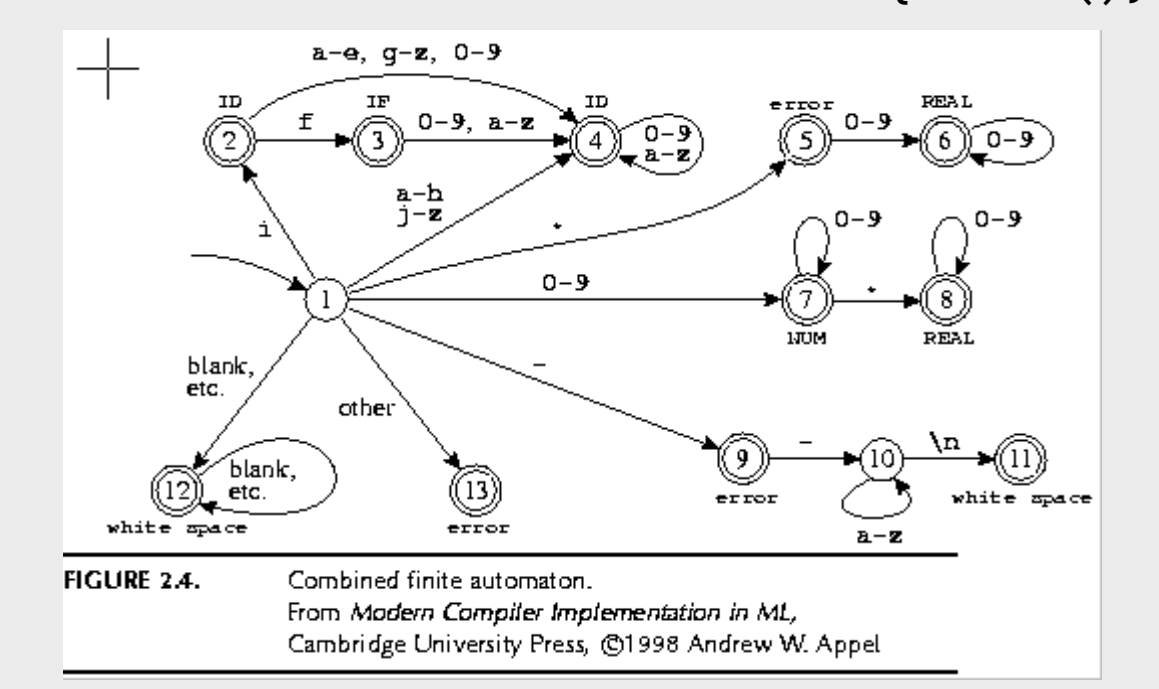

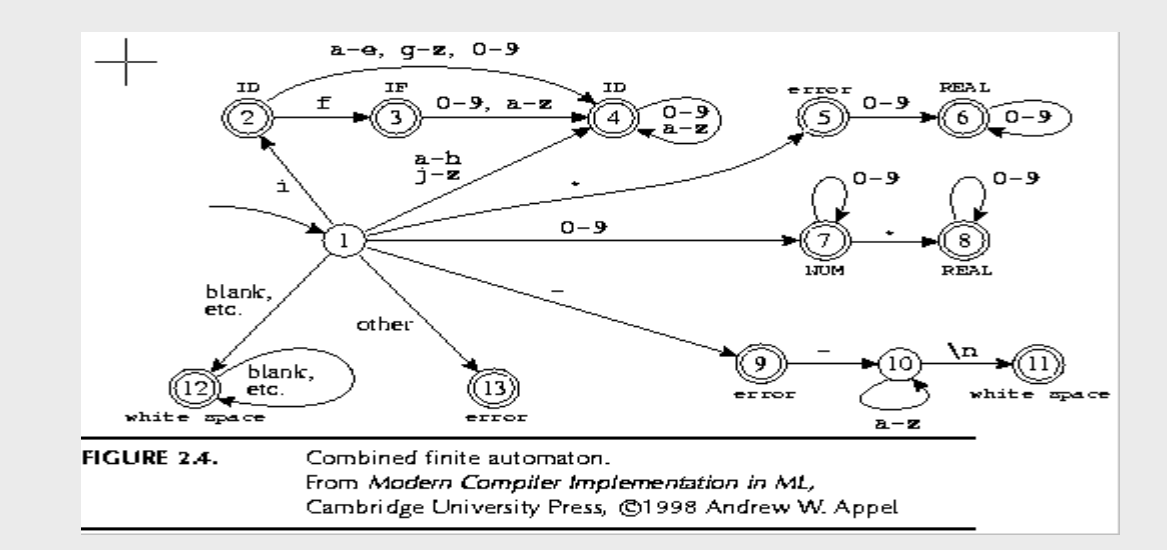

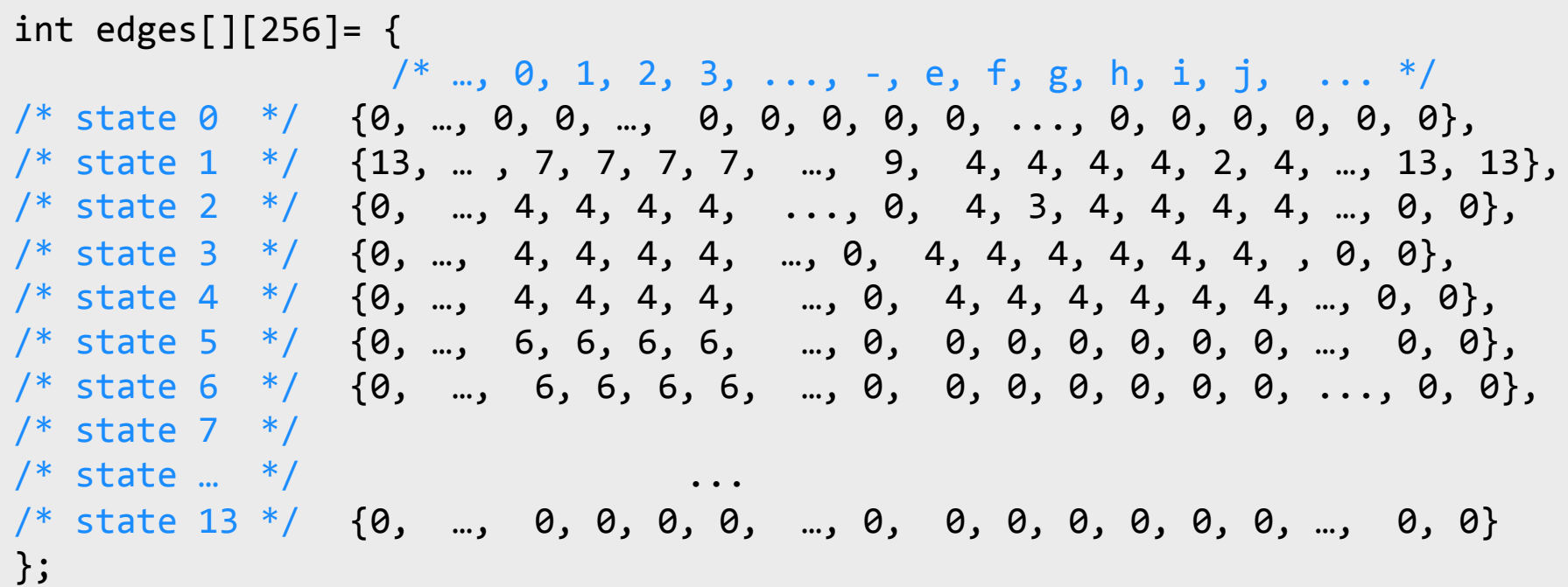

#### Pseudo Code for Scanner

```
Token	nextToken()	
{	
lastFinal = 0;currentState = 1 ;
inputPositionAtLastFinal = input;currentPosition = input;
while (not(isDead(currentState))) {
       nextState = edges[currentState][*currentPosition];
       if (isFinal(nextState)) {
              lastFinal = nextState ;
              inputPositionAtLastFinal = currentPosition; }
       currentState = nextState;
       advance currentPosition;
       }	
input = inputPositionAtLastFinal;
return action[lastFinal];
}
```
#### Example

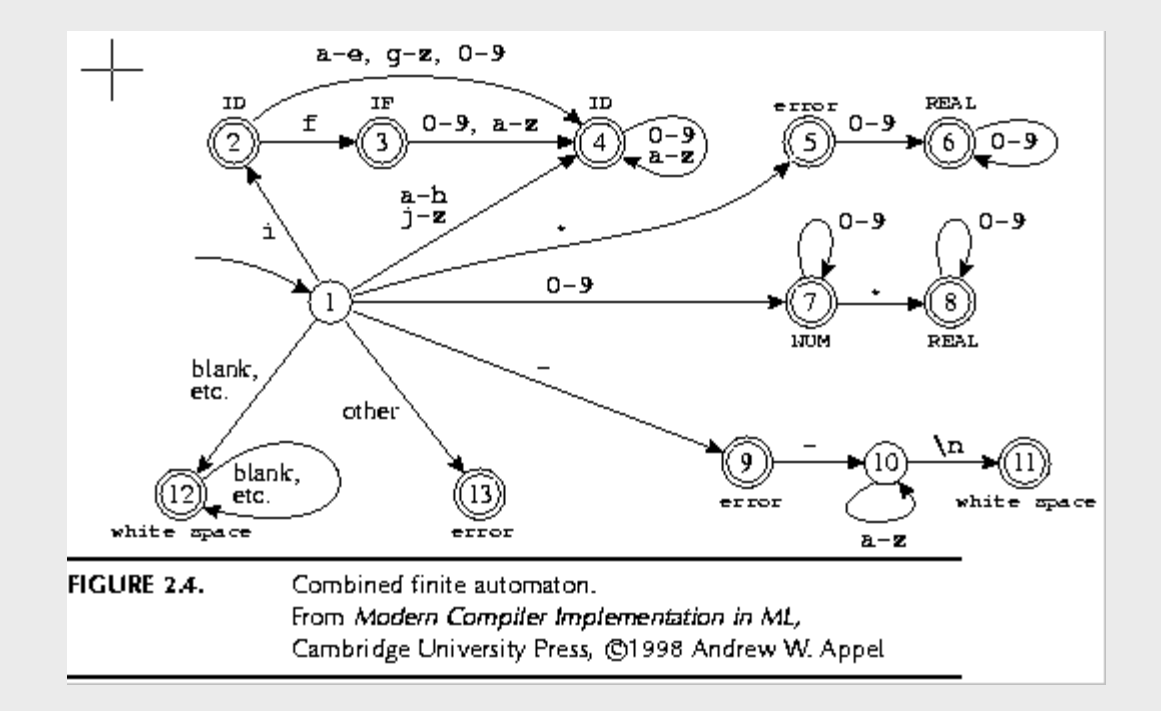

Input: "if --not-a-com"

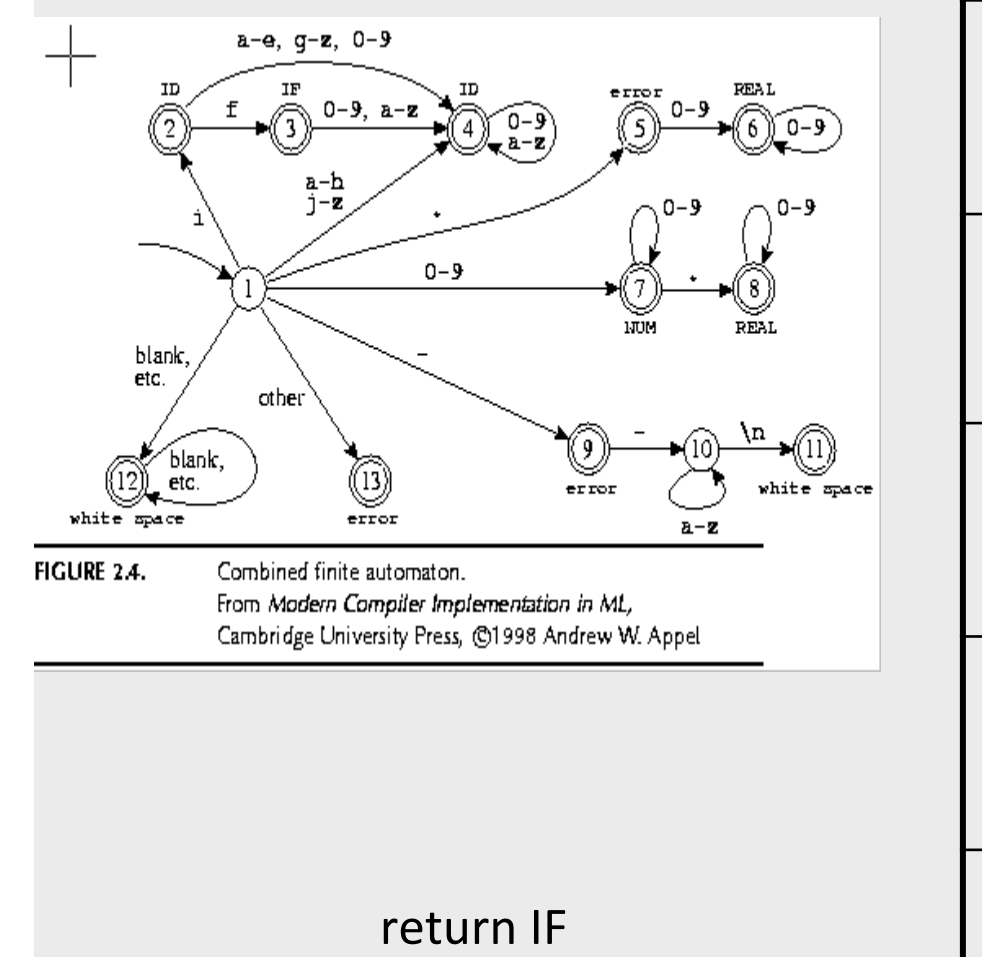

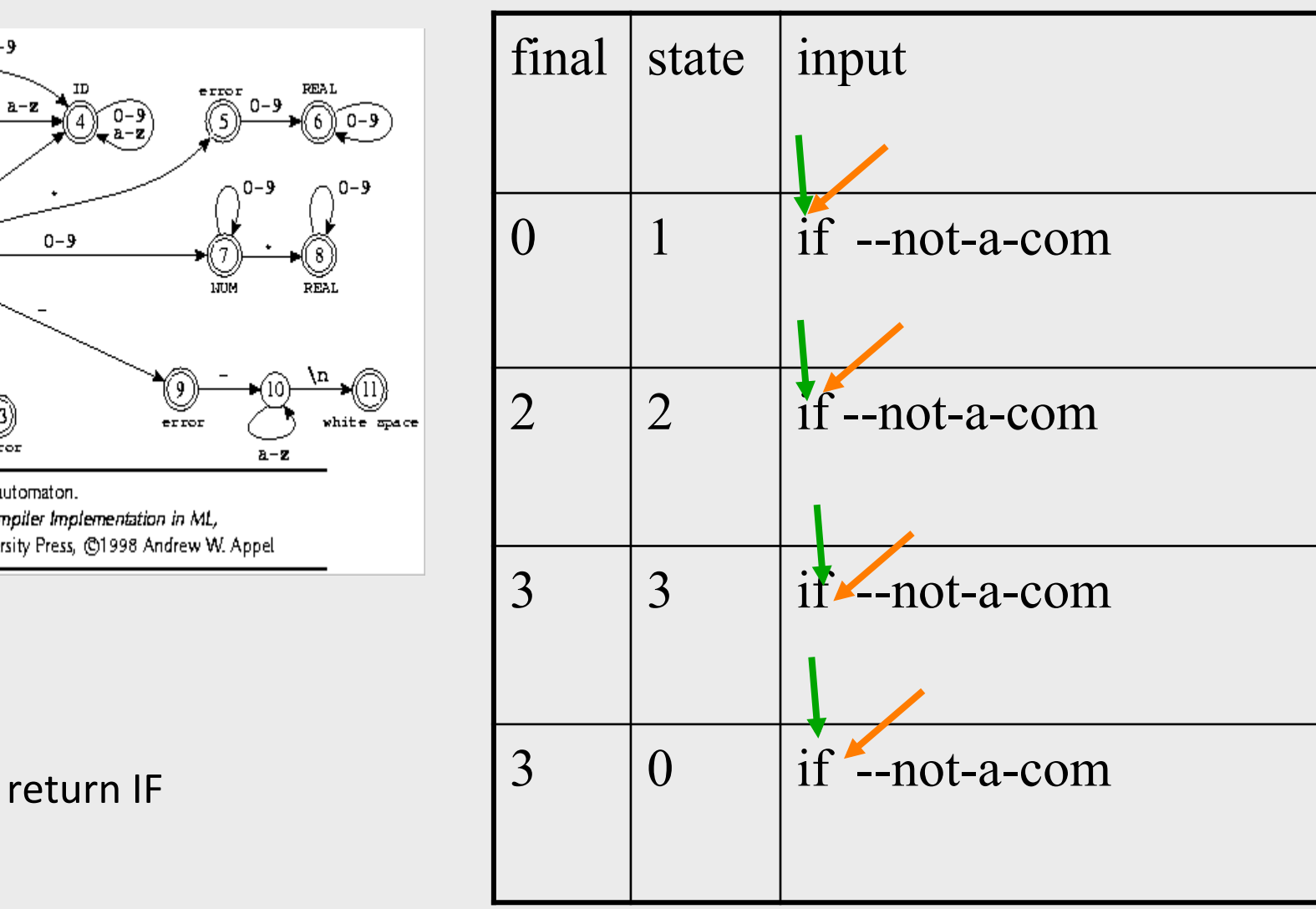

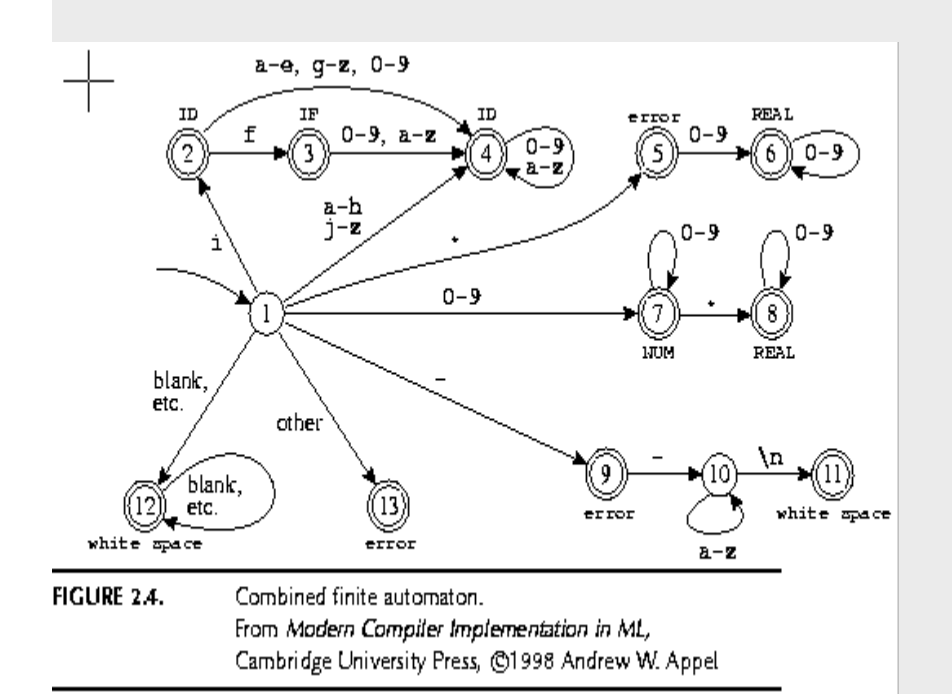

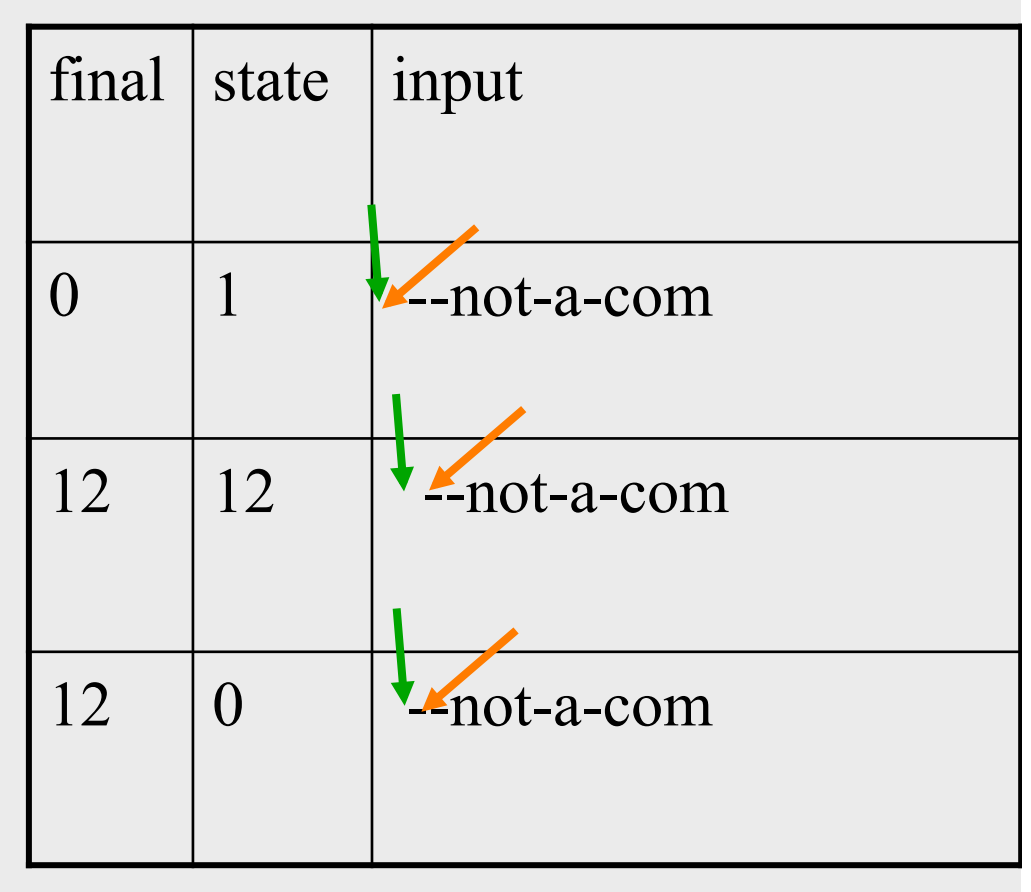

#### found whitespace

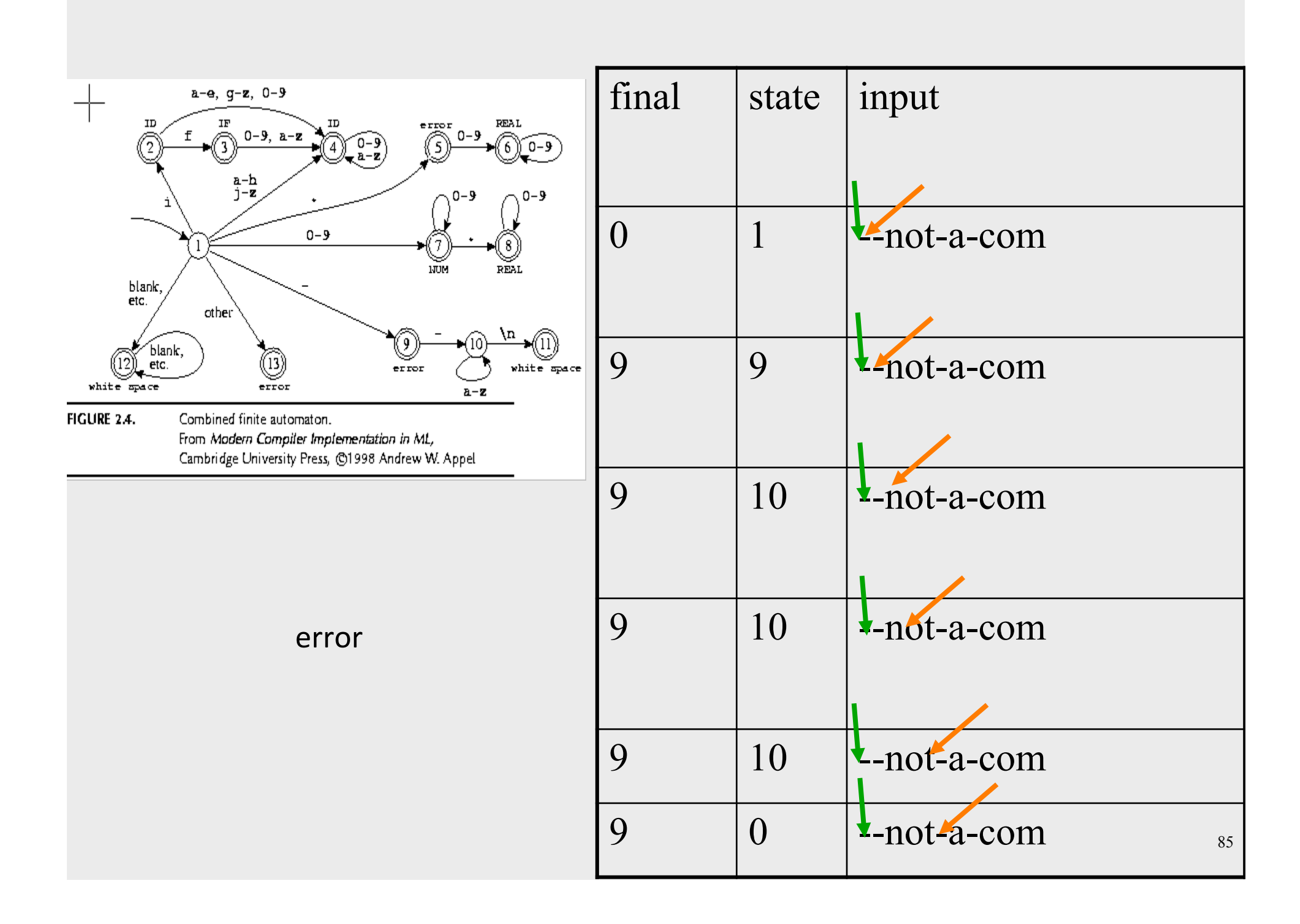

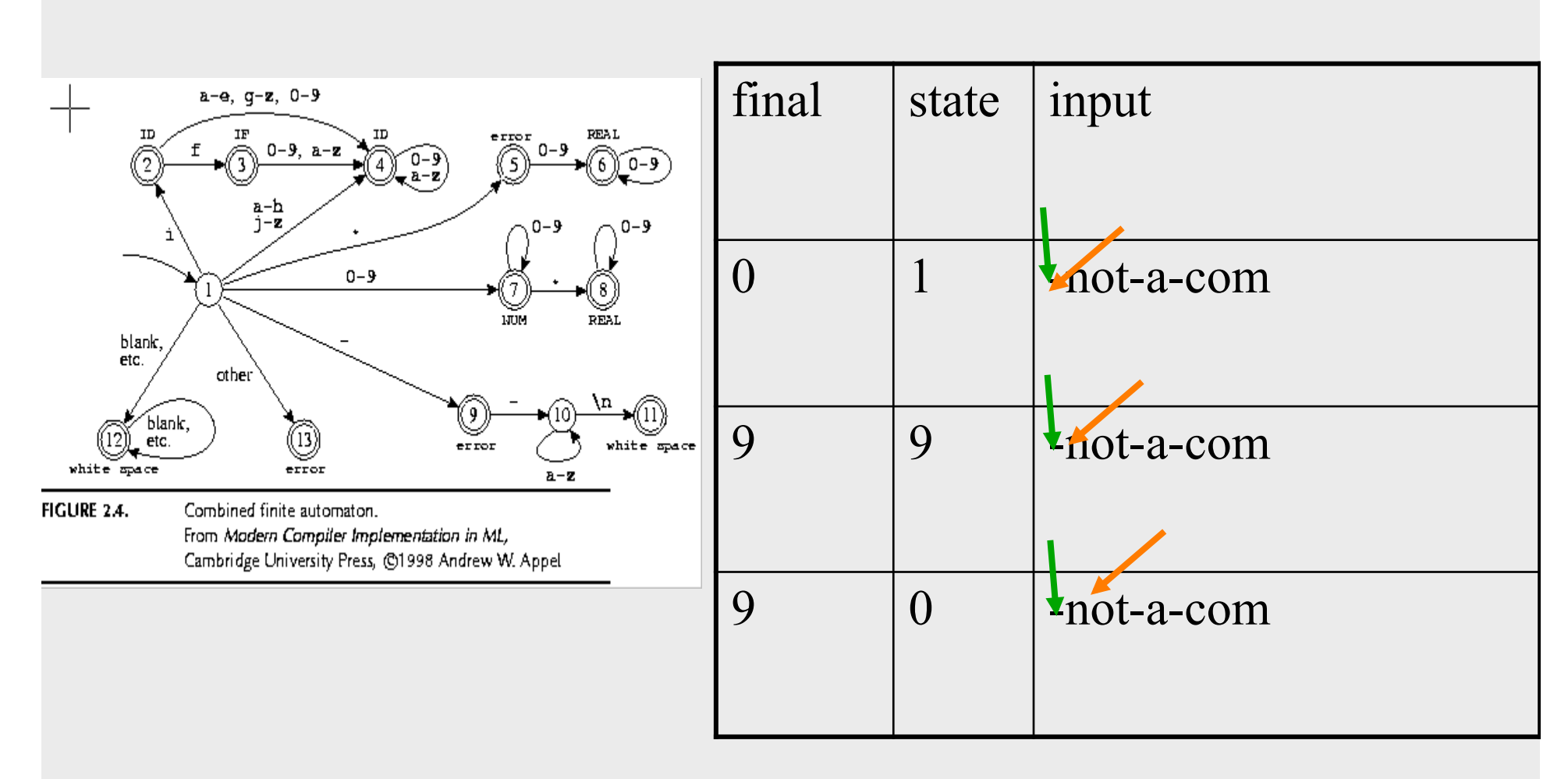

error 

### **Efficient Scanners**

- Efficient state representation
- Input buffering
- Using switch and gotos instead of tables

# **DFSM** from Specification

- Create a non-deterministic automaton (NDFA) from every regular expression
- Merge all the automata using epsilon moves (like the  $|$  construction)
- Construct a deterministic finite automaton (DFA) – State priority
- Minimize the automaton starting
	- $-$  separate accepting states by token kinds

#### **NDFA Construction**

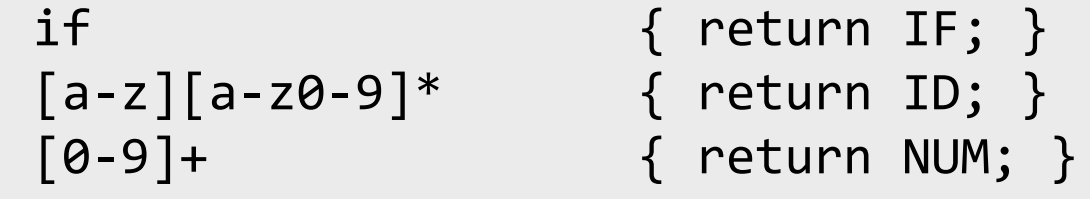

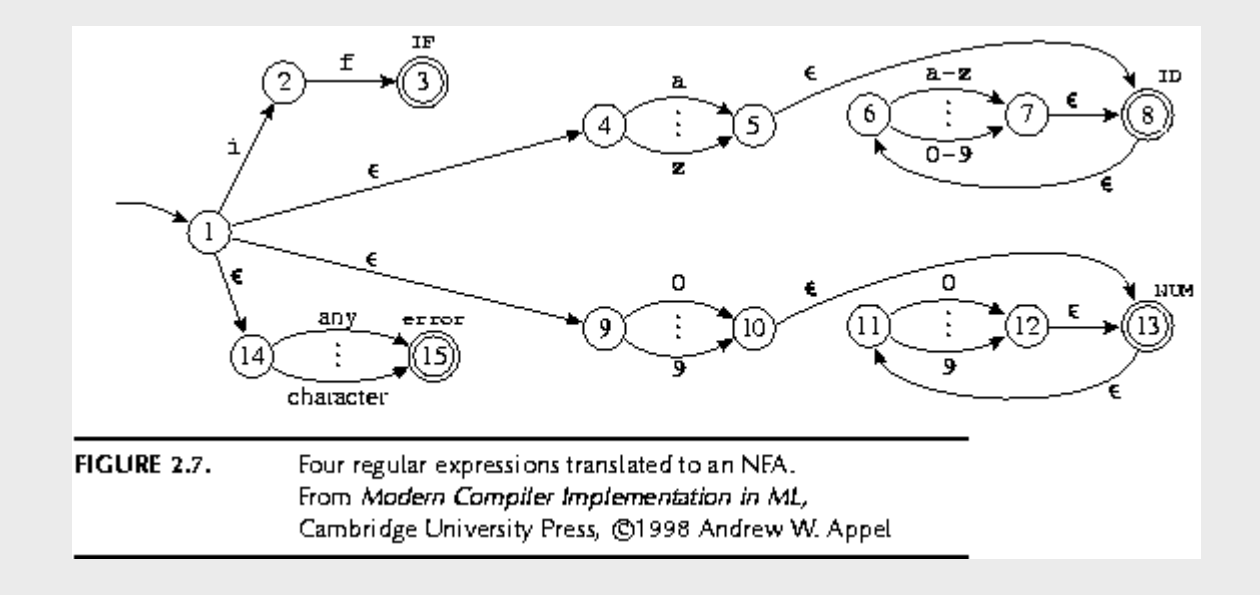

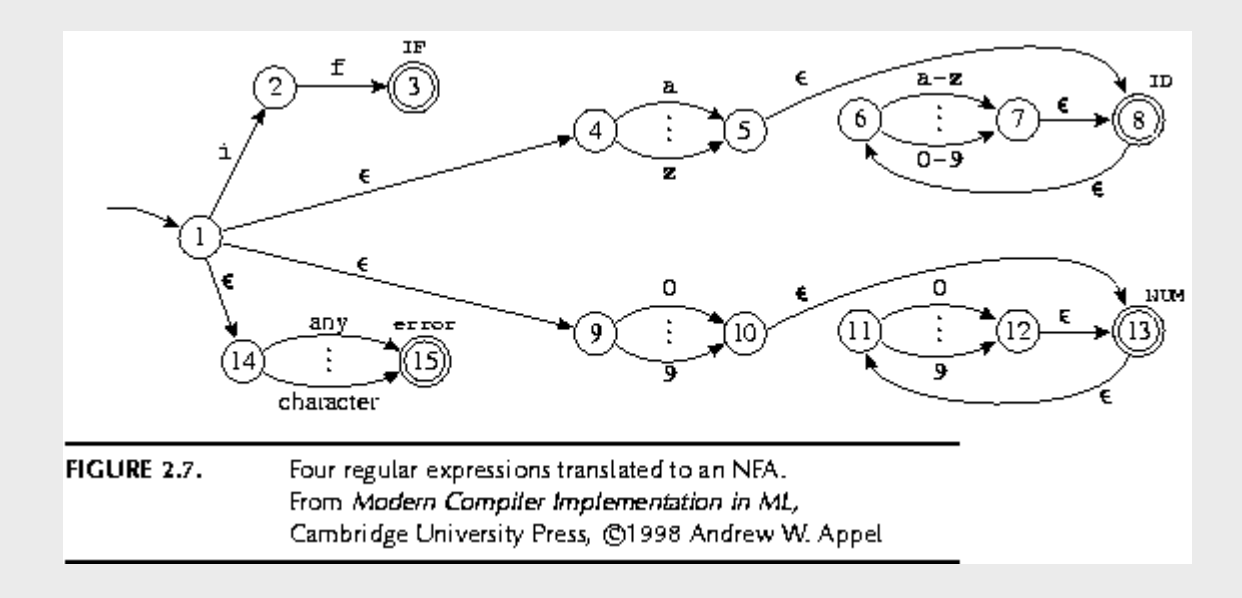

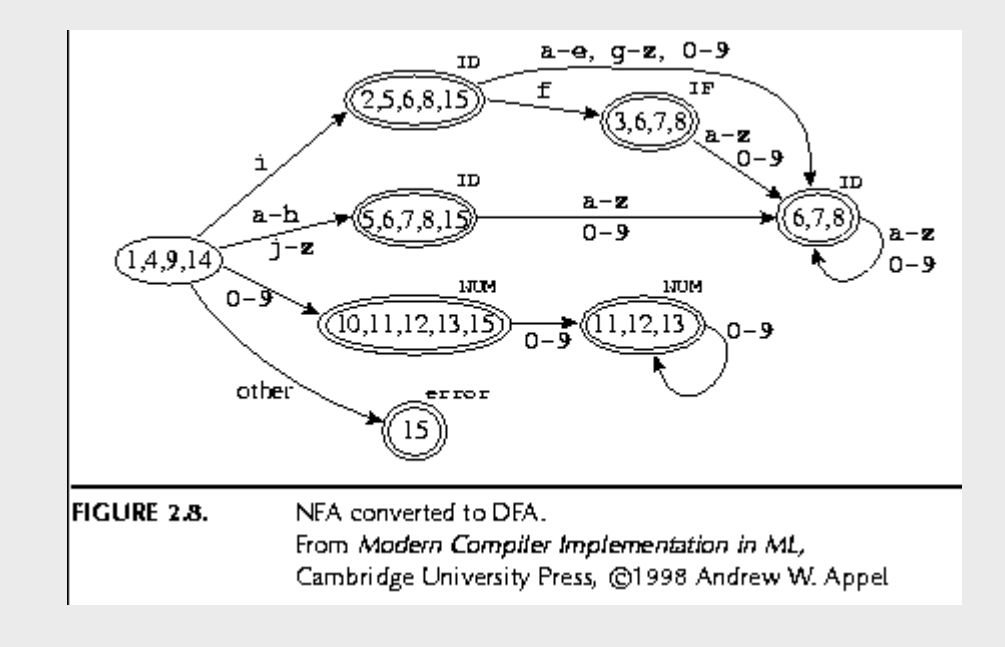

# Minimization

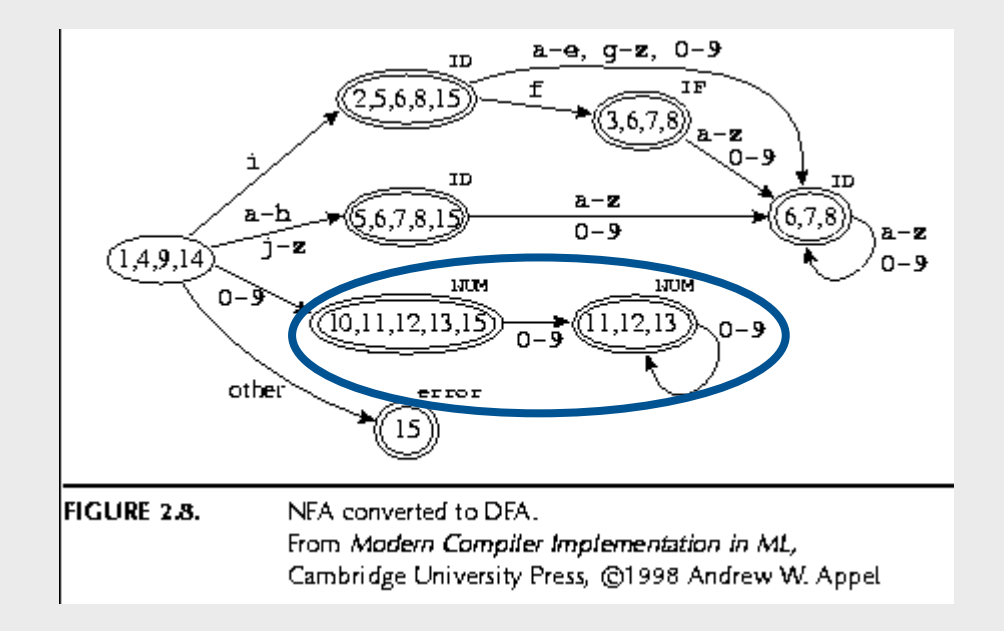

# Lecture Outline

- $\checkmark$  Role & place of lexical analysis
- $\checkmark$  What is a token?
- $\checkmark$  Regular languages
- $\checkmark$  Lexical analysis
- Error handling
- Automatic creation of lexical analyzers

#### Errors in lexical analysis

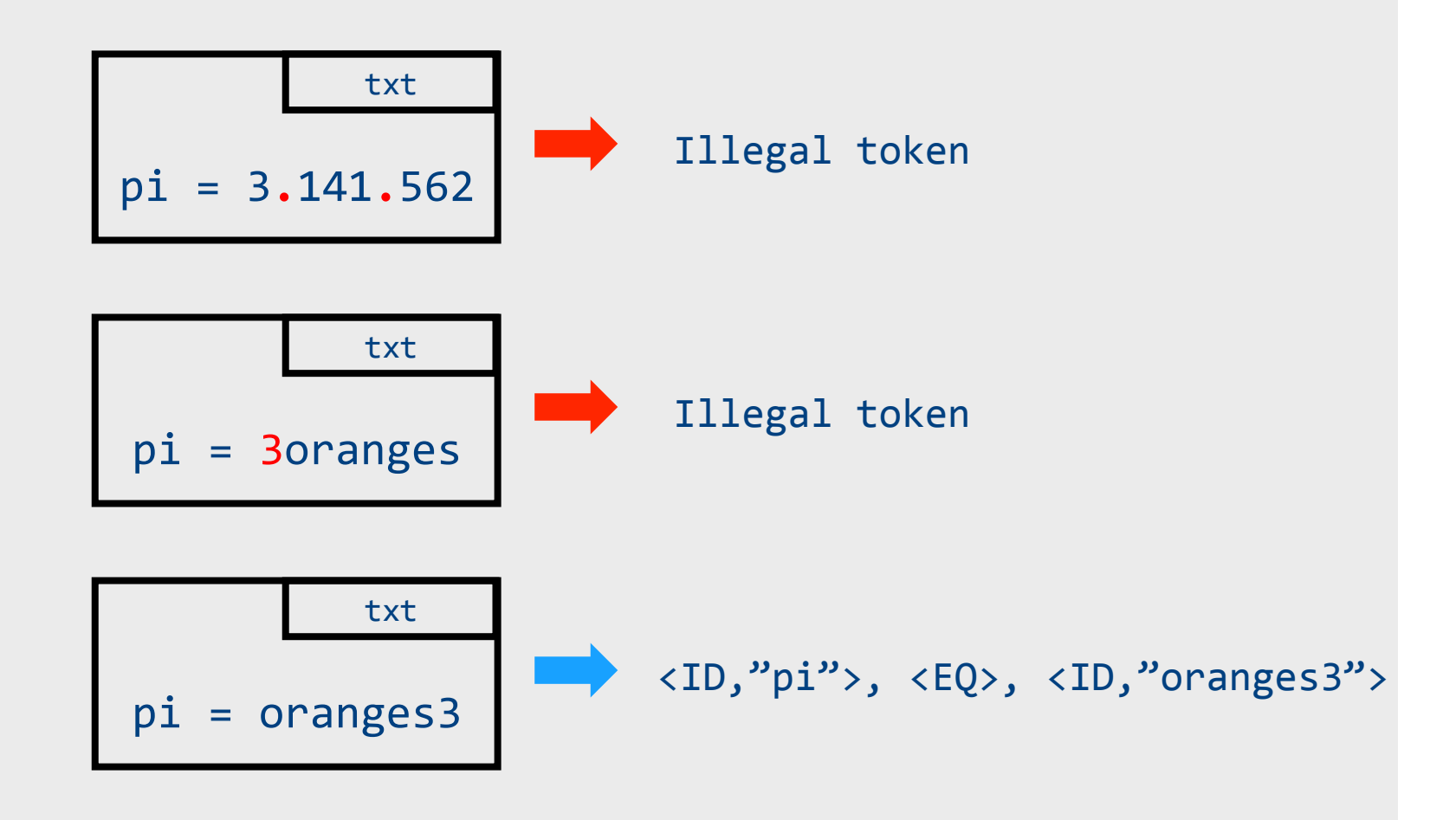

# Error Handling

- Many errors cannot be identified at this stage
- Example: "fi  $(a==f(x))$ ". Should "fi" be "if"? Or is it a routine name?
	- $-$  We will discover this later in the analysis
	- $-$  At this point, we just create an identifier token
- Sometimes the lexeme does not match any pattern
	- $-$  Easiest: eliminate letters until the beginning of a legitimate lexeme
	- Alternatives: eliminate/add/replace one letter, replace order of two adjacent letters, etc.
- Goal: allow the compilation to continue
- Problem: errors that spread all over

# Lecture Outline

- $\checkmark$  Role & place of lexical analysis
- $\checkmark$  What is a token?
- $\checkmark$  Regular languages
- $\checkmark$  Lexical analysis
- $\checkmark$  Error handling
- Automatic creation of lexical analyzers

# Use of Program-Generating Tools

- Automatically generated lexical analyzer
	- $-$  Specification  $\rightarrow$  Part of compiler
	- Compiler-Compiler

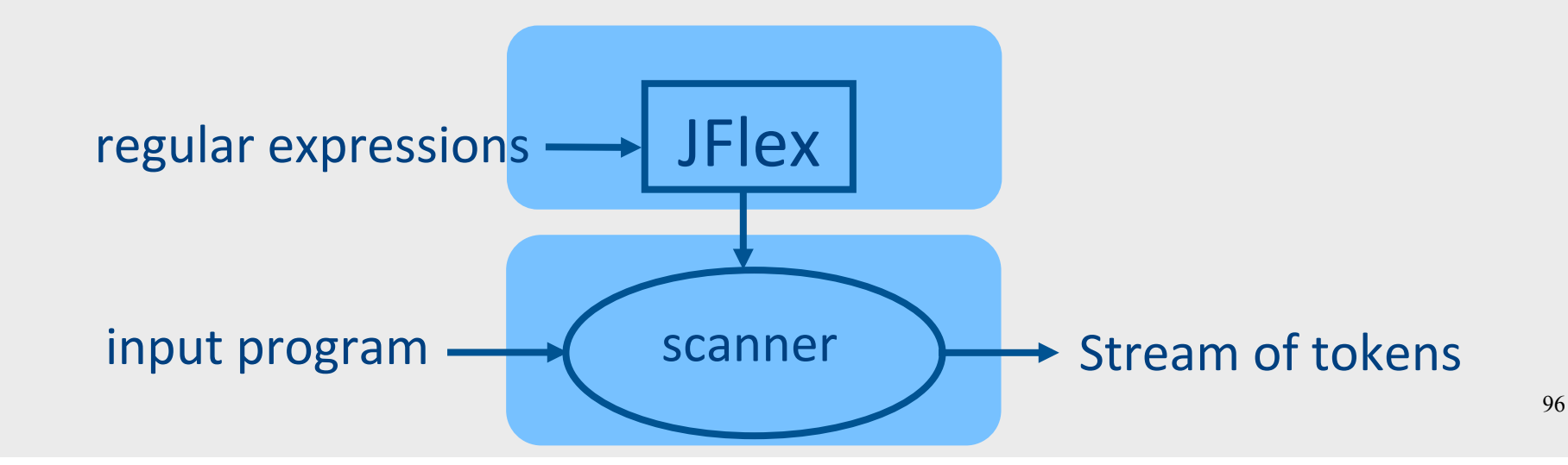

# Use of Program-Generating Tools

- Input: regular expressions and actions
	- Action = Java code
- Output: a scanner program that
	- Produces a stream of tokens
	- Invoke actions when pattern is matched

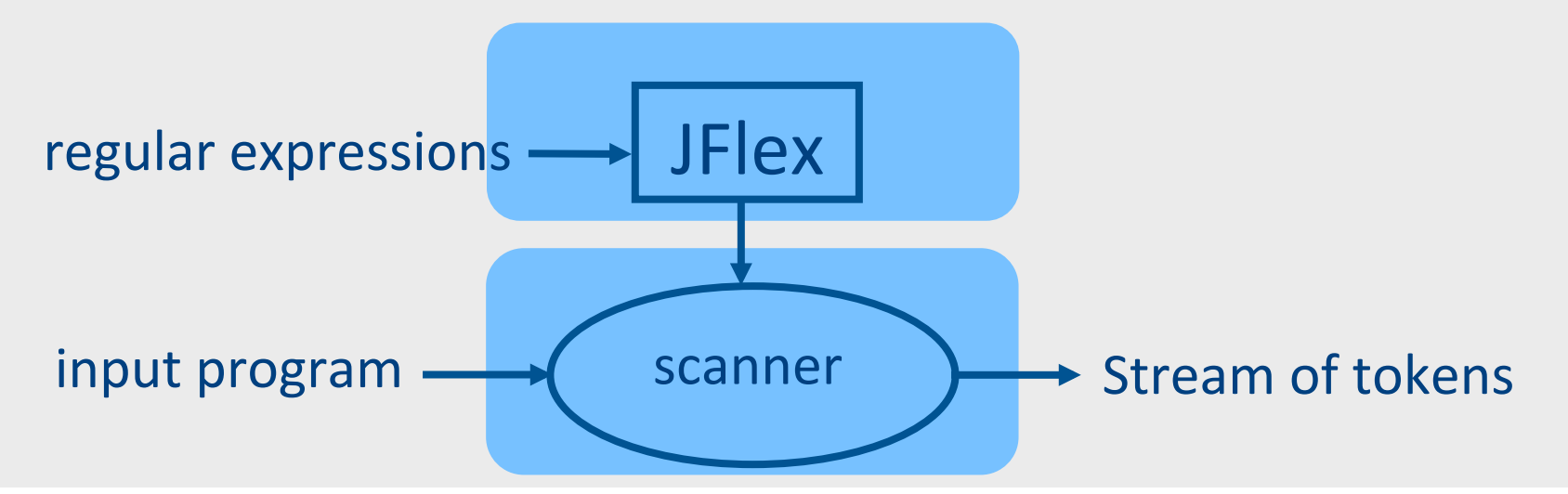

#### Line Counting Example

• Create a program that counts the number of lines in a given input text file

#### **Creating a Scanner using Flex**

```
int num_lines = 0;
%%++num_lines;
\n\left\lfloor \frac{1}{2} \right\rfloor•<br>ر
%main() \{yylex();
  printf( "# of lines = \%d\n\cdot\n", num_lines);
\}
```
#### **Creating a Scanner using Flex**

other

```
int num_lines = 0;
%\n\left\lfloor n\right\rfloor++num_lines;
            •<br>ر
%main() {
  yylex();
   printf( "# of lines = \%d\n\cdot", num_lines);
\}\n\backslashn
                                                 newline
                         initial
                                        ^{\prime}\n
```
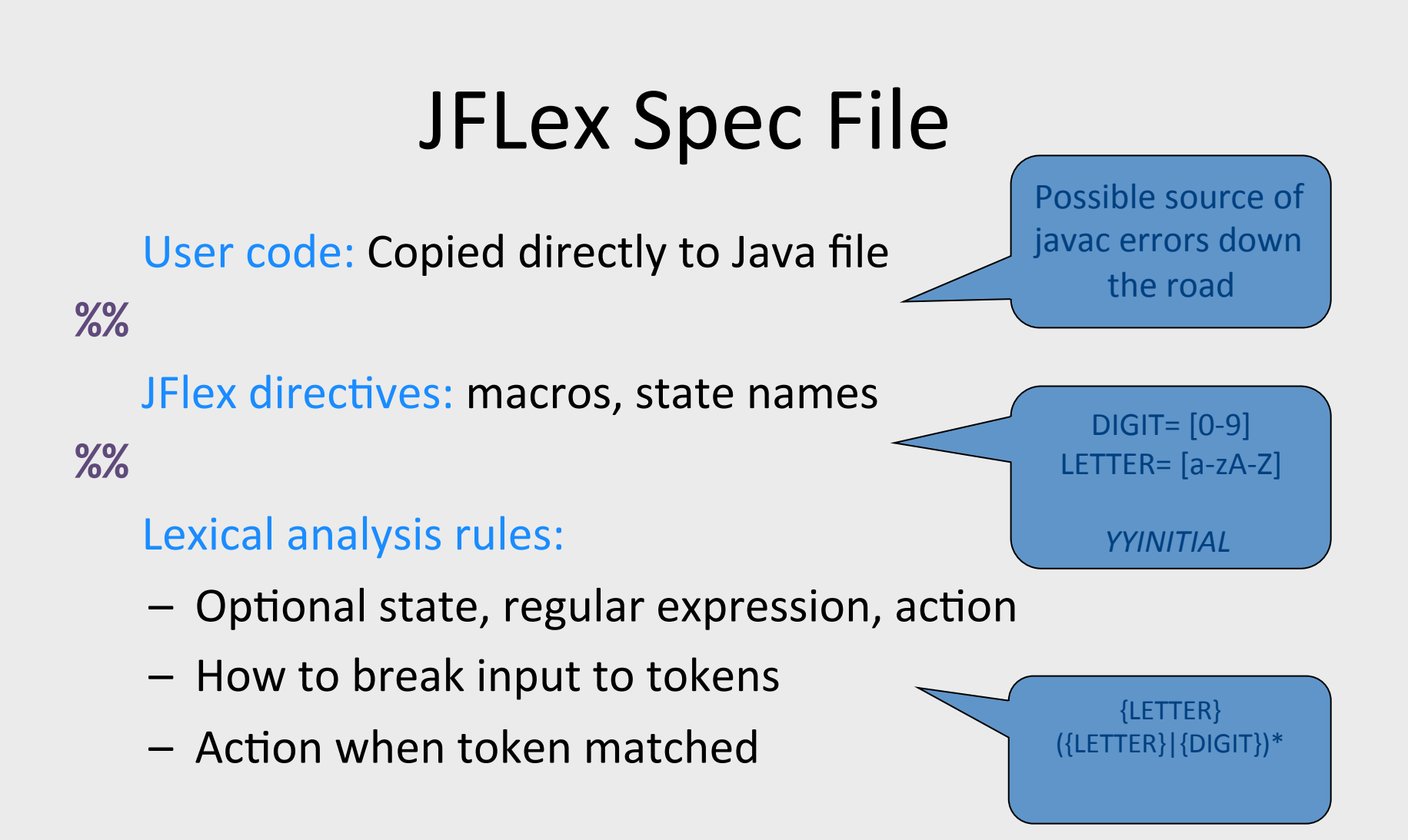

#### Creating a Scanner using JFlex

```
import java cup.runtime.*;
%%	
%cup	
%{	
  private int lineCounter = 0;
%}	
%eofval{	
  System.out.println("line number=" + lineCounter);
  return new Symbol(sym.EOF);
%eofval}	
NEWLINE=\n	
%%	
{NEWLINE} { lineCounter++; }
[\hat{\wedge} {NEWLINE}] { }
```
# Catching errors

- What if input doesn't match any token definition?
- Trick: Add a "catch-all" rule that matches any character and reports an error

– Add aÑer all other rules

# A JFlex specification of C Scanner

```
import java_cup.runtime.*;
%%	
%cup	
%{	
  private int lineCounter = 0;
%}	
Letter= [a-zA-Z]Digit= [0-9]%%	
" \setminus t" { }
"\n" \{ lineCounter++; \}";" { return new Symbol(sym.SemiColumn); }
"++" { return new Symbol(sym.PlusPlus); }
"+=" { return new Symbol(sym.PlusEq); }
"+" { return new Symbol(sym.Plus); }
"while" { return new Symbol(sym.While); }
{Letter}({Letter}|{Digit})*	
        \{ return new Symbol(sym.Id, yytext() ); \}"<=" { return new Symbol(sym.LessOrEqual); }
"<" { return new Symbol(sym.LessThan); }
```
# A Simplified Scanner for C

```
Token nextToken()
{	
char c ;
loop: c = getchar();
switch (c) {
 case ` `: goto loop ;
 case `; `: return SemiColumn;
 		case	`+`:			
   c = getchar();
   switch (c) {
     case `+': return PlusPlus ;
     case '=' return PlusEqual;
     default: ungetc(c); return Plus;
   				};	
 case `<`: ...
 case `w`: ...
\} 105
```
# Automatic Construction of Scanners

- Construction is done automatically by common tools
- lex is your friend
	- Automatically generates a lexical analyzer from declaration file
- Advantages: short declaration file, easily checked, easily modified and maintained

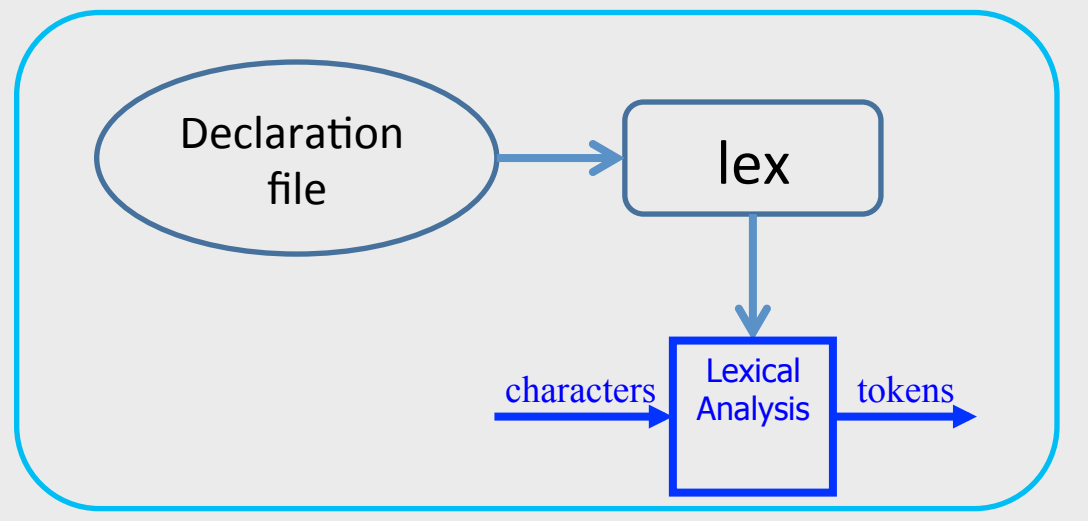

#### Intuitively:

- Lex builds DFA table
- Analyzer simulates (runs) the DFA on a given input

# Lecture Outline

- $\checkmark$  Role & place of lexical analysis
- $\checkmark$  What is a token?
- $\checkmark$  Regular languages
- $\checkmark$  Lexical analysis
- $\checkmark$  Error handling
- ✔ Automatic creation of lexical analyzers

#### **Start States**

- It may be hard to specify regular expressions for certain constructs
	- Examples
		- Strings
		- Comments
- Writing automata may be easier
- Can combine both
- Specify partial automata with regular expressions on the edges
	- No need to specify all states
	- Different actions at different states
# Missing

- Creating a lexical analysis by hand
- Table compression
- Symbol Tables
- Nested Comments
- Handling Macros

## What does Lexical Analysis do?

- Input: program text (file)
- Output: sequence of tokens
- Read input file
- Identify language keywords and standard identifiers
- Handle include files and macros
- Count line numbers
- Remove whitespaces
- Report illegal symbols
- [Produce symbol table]  $\bullet$  [Produce symbol table]

### Lexical Analysis – Impl.

- Lexical analyzer
	- $-$  Turns character stream into token stream
	- Tokens defined using regular expressions
	- $-$  Regular expressions  $\rightarrow$  NFA  $\rightarrow$  DFA construction for identifying tokens
	- Automated constructions of lexical analyzer using lex

#### Automatic Construction of Scanners

- For most programming languages lexical analyzers can be easily constructed automatically
	- Exceptions:
		- Fortran
		- $\bullet$  PL/1
- Lex/Flex/Jlex/JFlex are useful tools

### Next Week

- Syntax analysis (aka parsing)
- Lecture in this room
	- Trubowicz 101 (Law school)

#### NFA vs. DFA

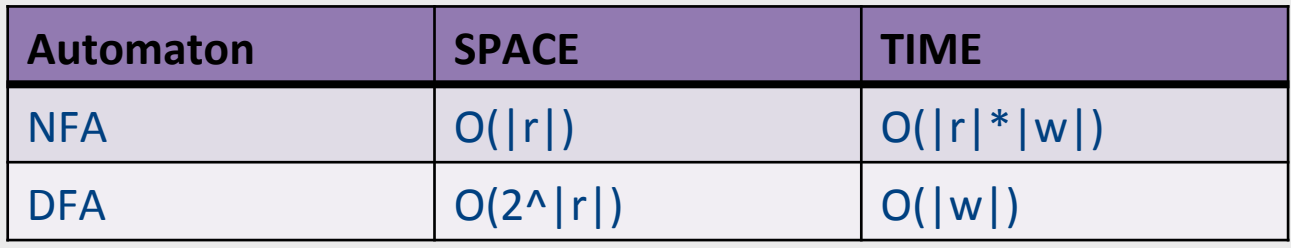

• (a|b)\*a(a|b)(a|b)…(a|b) 

n times

#### From NFA+E to DFA

- Construction requires  $O(n)$  states for a regexp of length *n*
- Running an NFA+E with *n* states on string of length *m* takes  $O(m \cdot n^2)$  time
- Solution: determinization via subset construction
	- $-$  Number of states worst-case exponential in *n*
	- $-$  Running time  $O(m)$

#### Subset construction

- For an NFA+E with states  $M = \{s_1, ..., s_k\}$
- Construct a DFA with one state per set of states of the corresponding NFA
	- $M' = \{ [] , [s_1], [s_1,s_2], [s_2,s_3], [s_1,s_2,s_3], \ldots \}$
- Simulate transitions between individual states for every letter

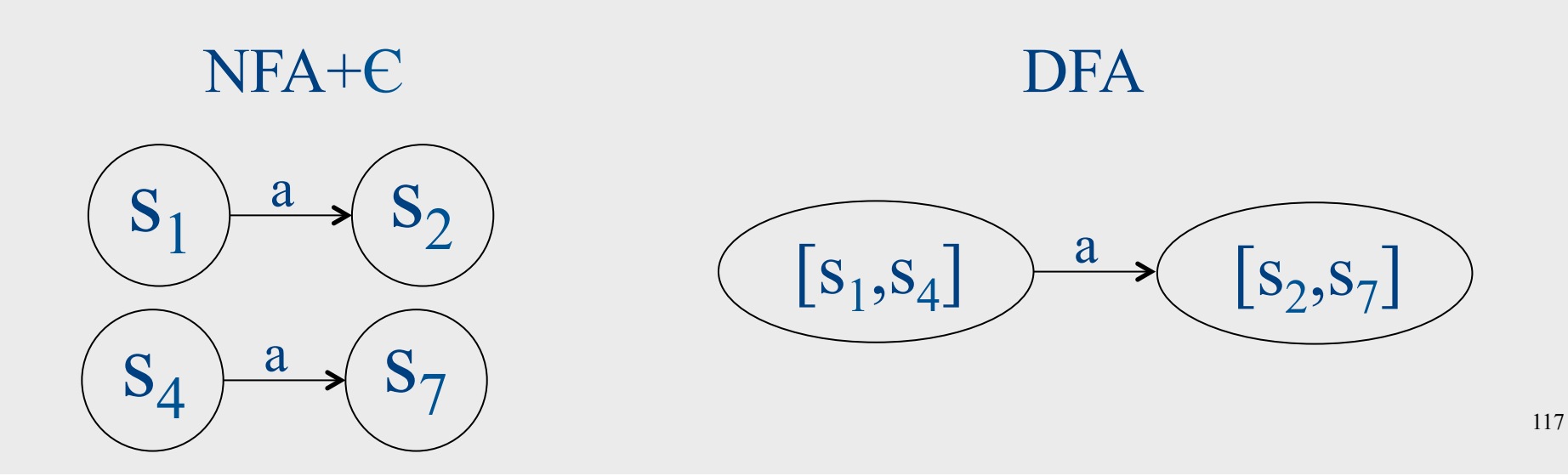

#### Subset construction

- For an NFA+E with states  $M = \{s_1, ..., s_k\}$
- Construct a DFA with one state per set of states of the corresponding NFA
	- $M' = \{ [] , [s_1], [s_1,s_2], [s_2,s_3], [s_1,s_2,s_3], \ldots \}$
- Extend macro states by states reachable via  $E$  transitions

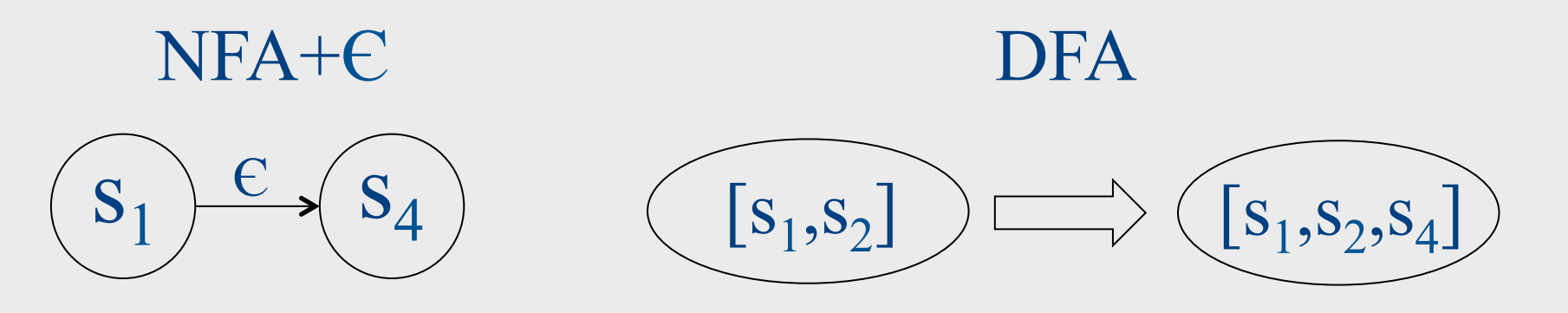